**Projective Geometry, Duality and Precision of Computation in Computer Graphics, Visualization and Games**

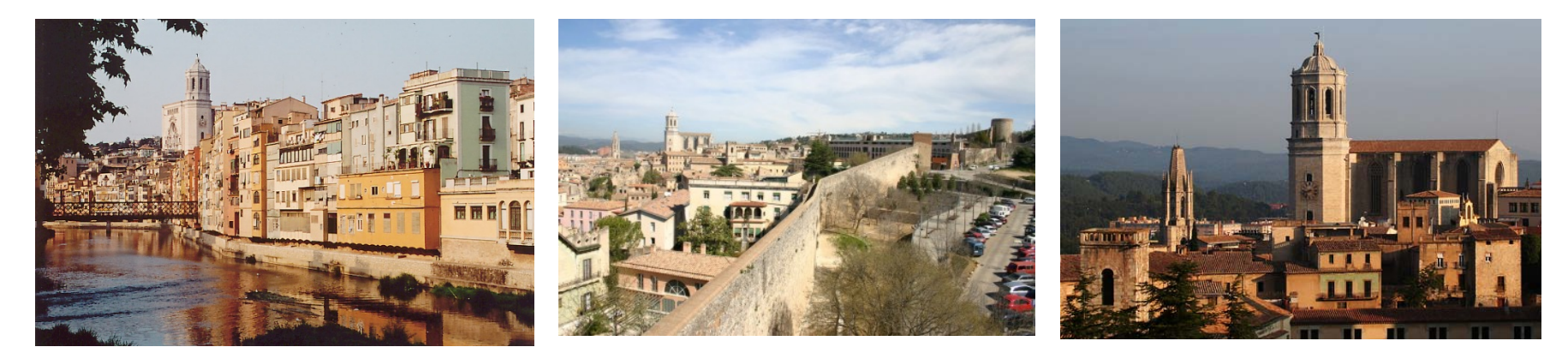

### **Tutorial**

### **Vaclav Skala**

University of West Bohemia, Plzen, Czech Republic VSB-Technical University, Ostrava, Czech Republic http://www.VaclavSkala.eu

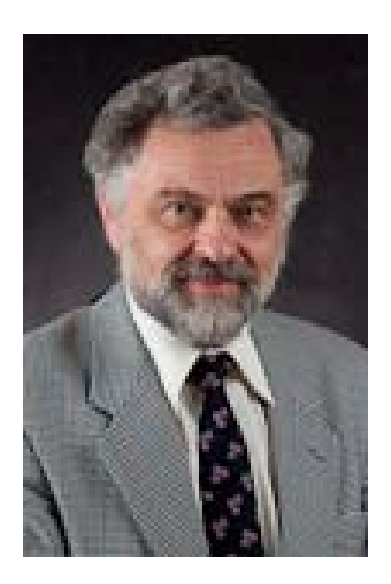

### **Plzen (Pilsen) City**

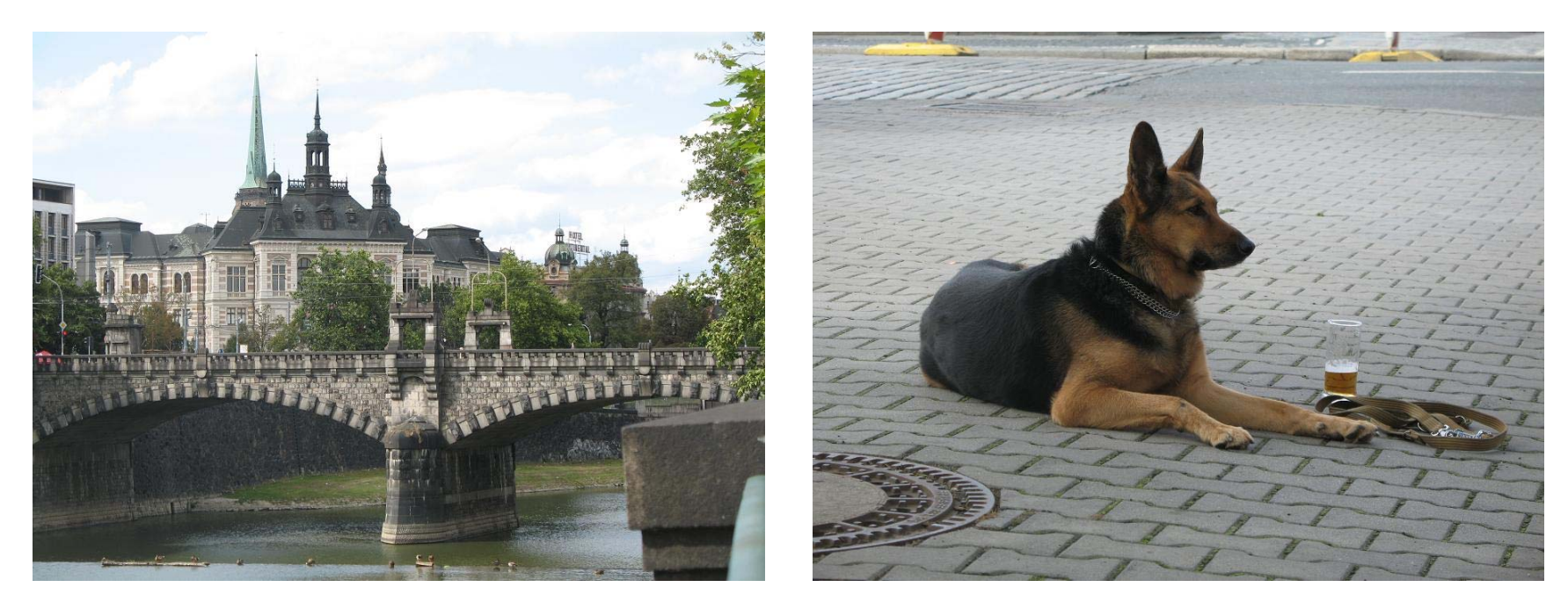

Plzen is an old city [first records of Plzen castle 976] city of culture, industry, and brewery.

City, where today's beer fermentation process was invented that is why today's beers are called Pilsner - world wide

### **Ostrava City**

### Ostrava is

- an industrial city of coal mining & iron melting
- 3<sup>rd</sup> largest city

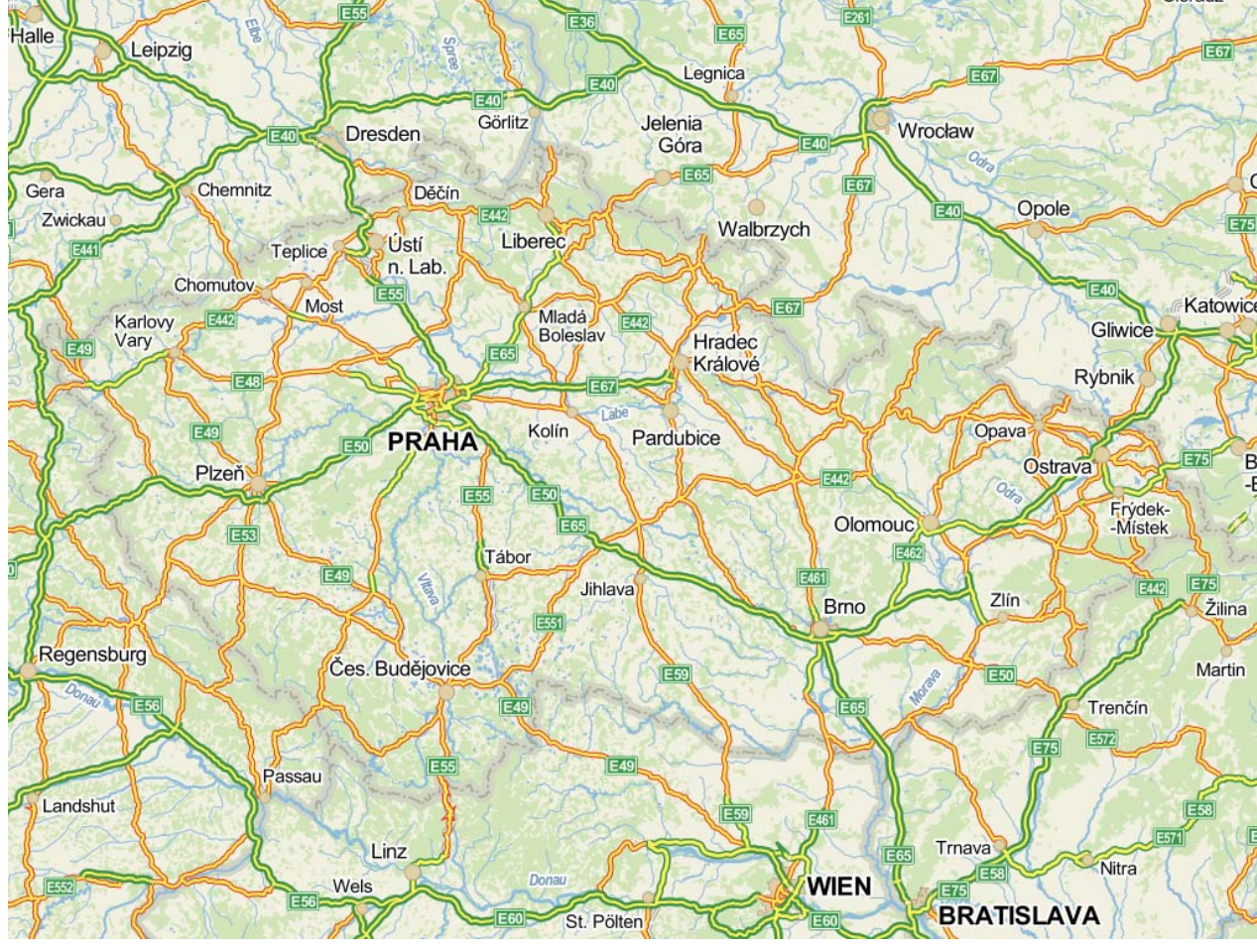

**University of West Bohemia 17530 students + 987 PhD students** 

**Computer Science and Engineering Mathematics** (+ Geomatics)

- **Physics Cybernetics Mechanics** (Computational)
- Over **50%** of income from research and application projects
- New research center EU project investment 64 mil. EUR
- 2<sup>nd</sup> in the ranking of Czech technical / informatics faculties 2009, 2012

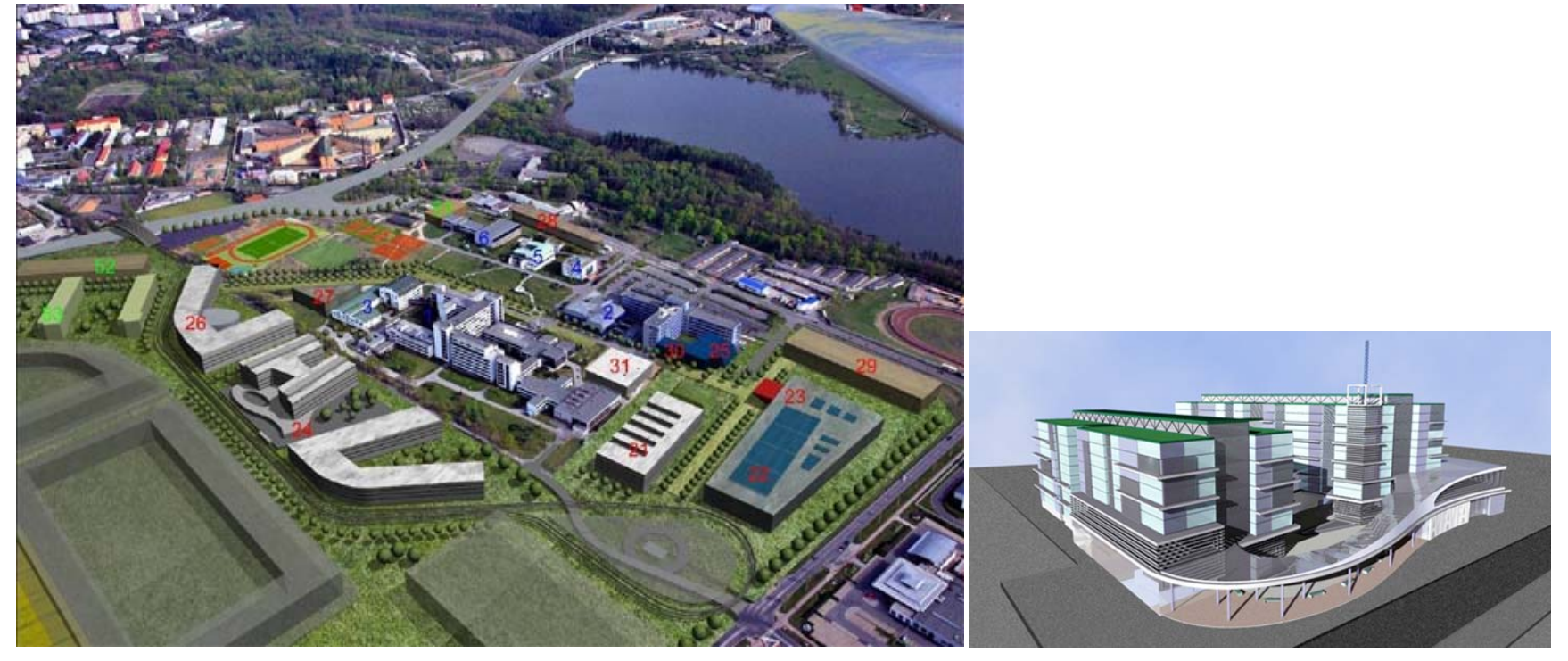

#### **An overview**

- Precision and robustness
- Euclidean space and projective extension
- Principle of duality and its applications
- Geometric computation in the projective space
- Intersection of two planes in E3 with additional constrains
- Barycentric coordinates and intersections
- Interpolation and intersection algorithms
- Implementation aspects and GPU
- Conclusion and summary

### **Numerical systems**

- Binary system is used nearly exclusively
- Octal & hexadecimal representation is used
- If we would be direct descendants of tetrapods we would have a great advantage – "simple counting in hexadecimal system"

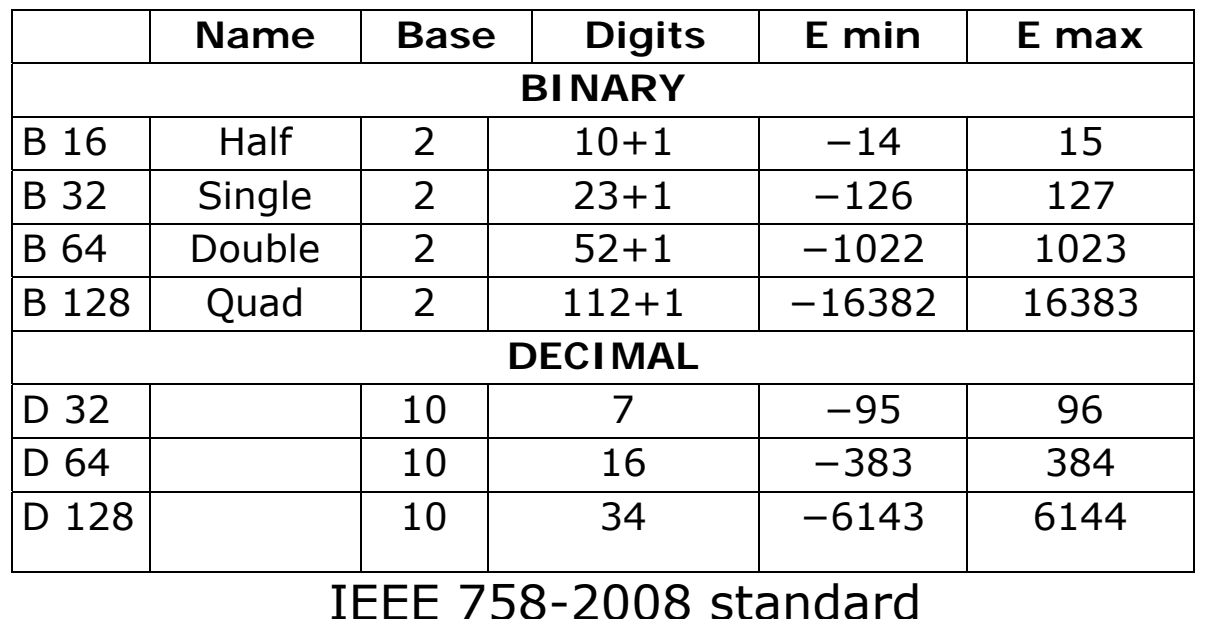

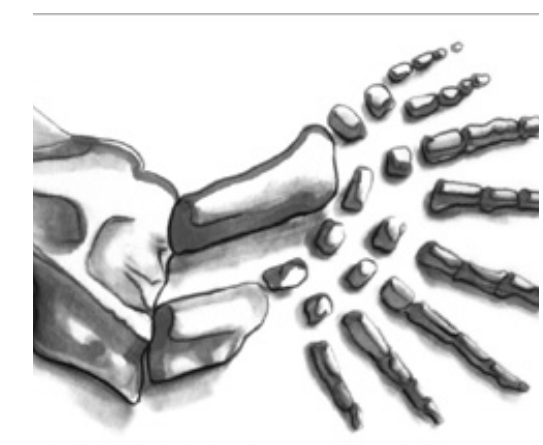

irtesy Clive "Max" Maxfield and Alvin Brown

tetrapods had eight fingers on each hand

### **Mathematically perfect algorithms fail due to instability**

#### **Main issues**

- stability, robustness of algorithms
- acceptable speed
- linear speedup results depends on HW, CPU …. parameters !

### **Numerical stability**

- limited precision of float / double
- tests A ? B with floats

```
if A = B then ….. else ….. ; if A = 0 then ….. else …. 
should be forbidden in programming languages
```
• division operation should be removed or postponed to the last moment if possible - "blue screens", system resets

### **Typical examples of instability**

- $\bullet$  intersection of 2 lines in F3
- point lies on a line in E2 or a plane in E3

 $Ax + By + C = 0$  or  $Ax + By + Cz + D = 0$ 

· detection if a line intersects a polygon, touches a vertex or passes through

### **Typical problem**

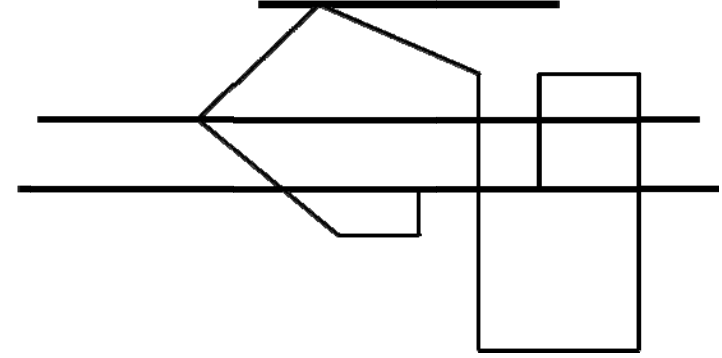

double 
$$
x = -1
$$
; double  $p = \dots$ ;

$$
while ( x < +1 )
$$

{ if 
$$
(x == p)
$$
 Console.  
WriteLine(" \*\*\*")

$$
x += p;
$$

if  $p = 0.1$  then no output, if  $p = 0.25$  then expected output  $*/$  $/$ 

 $\}$ 

### Delaunay triangulation & Voronoi diagram

Point inside of a circle given by three points - problems with meshing points in regular rectangular grid.

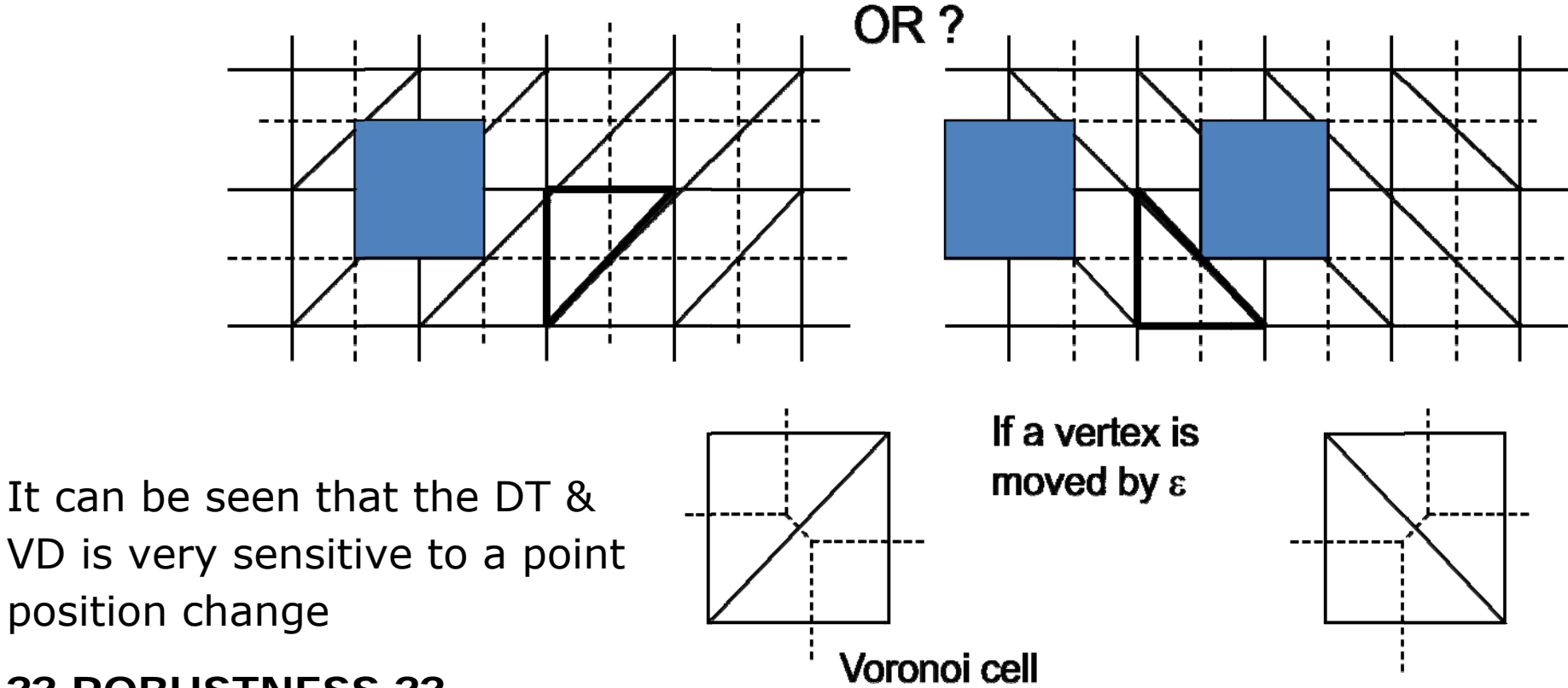

### **Vectors and Points in Geometry**

**Vectors** – movable, no fixed position

• Points – no size, position fixed in the GIVEN coordinate system

### **Coordinate systems**:

- Cartesian left / right handed right handed system is used
- Polar
- Spherical, Cylindrical
- and many others, e.g. Confocal Ellipsoidal Coordinates http://mathworld.wolfram.com/ConfocalEllipsoidalCoordinates.html

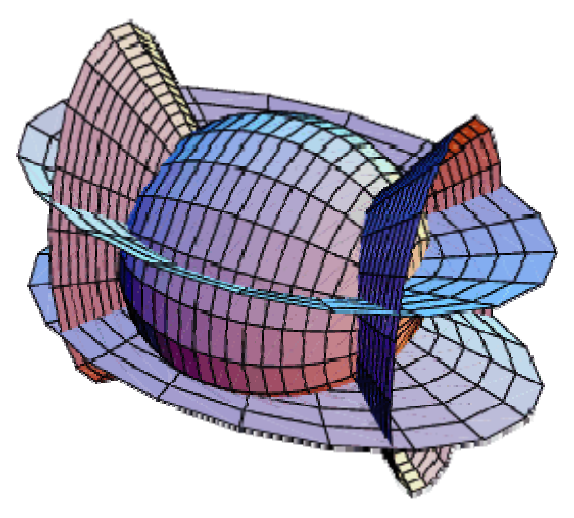

Courtesy of http://mathworld.wolfram.com/ ConfocalEllipsoidalCoordinates.html

### **Floating point**

- Not all numbers are represented correctly
- Logarithmic arithmetic
- Continuous fractions
- Interval arithmetic

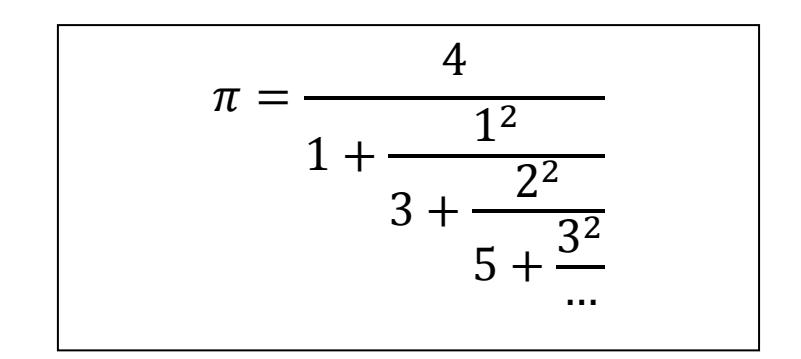

 $\pi = [3; 7,15,1,292,1,1,1,2,1,3,1 \dots]$ 

**Numerically NOT valid identities** due to limited precision

- $cos^2 \alpha + cos^2 \beta = 1$
- x  $x^2 - y^2 = (x - y)(x + y)$

 $x + y = [a + c, b + d]$   $x = [a, b]$  $x - y = [a - d, b - c]$   $y = [c, d]$  $x \times y = [min(ac, ad, bc, bd), max(ac, ad, bc, bd)]$  $x / y = \text{min}(a/c, a/d, b/c, b/d),$ max(a/c, a/d, b/c, b/d)] if  $y \ne 0$ 

#### **Statements like**

if  $\langle$ float> =  $\langle$ float> then ..., or if  $\langle$ float>  $\neq$   $\langle$ float> then ... should not be allowed in programming languages

Quadratic equation - more reliable results

 $t_{1,2} = \frac{-b \pm \sqrt{b^2 - 4ac}}{2a}$  $at^2 + bt + c = 0$  usually solved as If  $h^2 \gg 4ac$  then

 $t_1 = \frac{q}{a}$   $t_2 = \frac{c}{a}$  $q = -(b + sign(b)\sqrt{b^2 - 4ac})/2$ 

The discriminant should be computed with a twice precision

**Vieta's formula** 
$$
t_1 + t_2 = -b/a
$$
  $t_1t_2 = c/a$ 

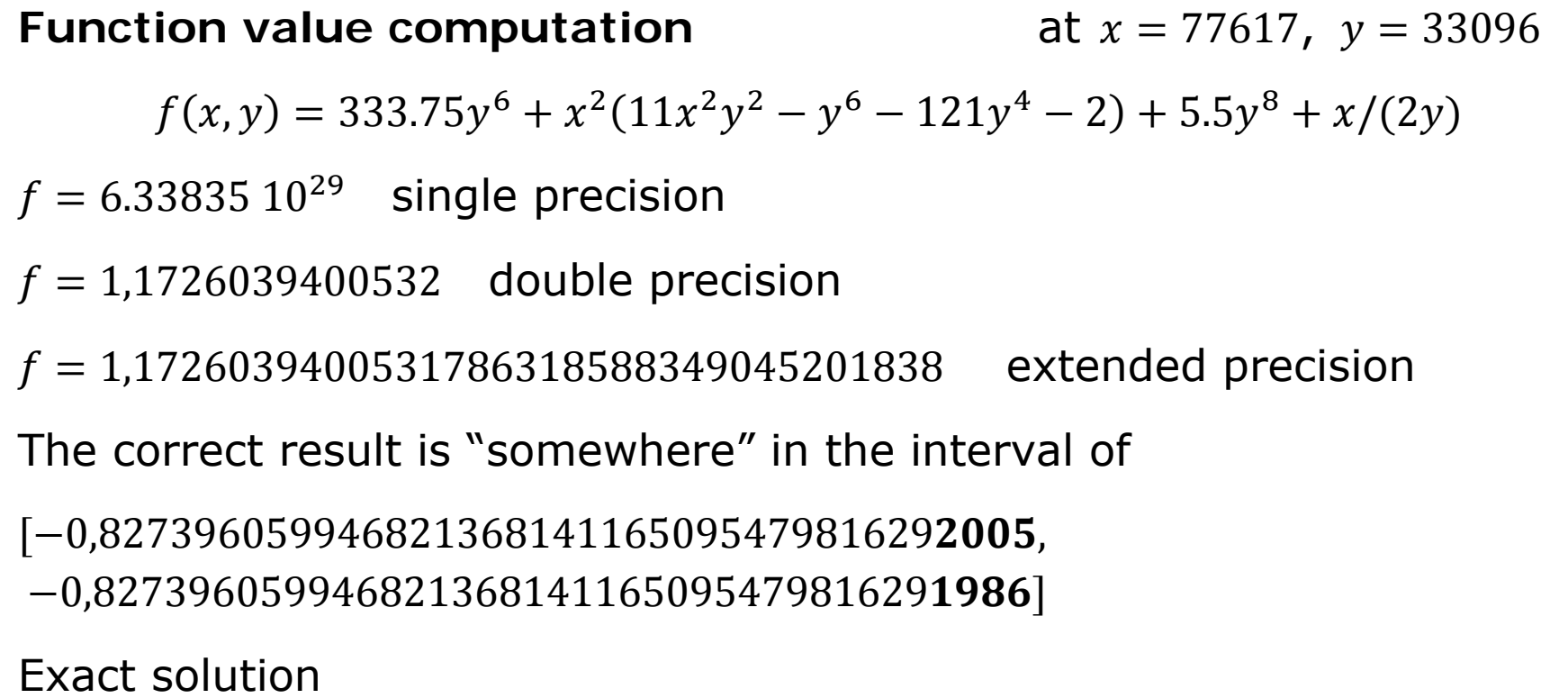

$$
f(x, y) = -2 + \frac{x}{2y} = \frac{54767}{66192}
$$

Summation is one of often used computations.

$$
\sum_{i=1}^{10^3} 10^{-3} = 0.999990701675415
$$

or

$$
\sum_{i=1}^{10^4} 10^{-4} = 1.000053524971008
$$

The result should be only one.

The correctness in summation is very important in power series computations.

**!!!!ORDER of summation** 

$$
\sum_{n=1}^{10^6} \frac{1}{n} = 14.357357
$$
\n
$$
\sum_{n=10^6}^{1} \frac{1}{n} = 14.392651
$$

#### **Recursion**

**Towers of Hanoi** 

MOVE  $(A, C, n)$ ; { MOVE (A, B, n-1); MOVE  $(A, C, 1)$ ; MOVE  $(B, C, n-1)$  $\}$  # MOVE (from, to, number) #

Ackermann function

$$
A(m, n)
$$
  
= 
$$
\begin{cases} n+1 & \text{if } m = 0 \\ A(m-1,1) & \text{if } M > 0 \text{ and } n = 0 \\ A(m-1, A(m, n-1)) & \text{if } m > 0 \text{ and } N > 0 \end{cases}
$$

The value of the function grows very fast as

$$
A(4,4) = 2^{2^{2^{65536}}} = 2^{2^{10^{197296}}}
$$

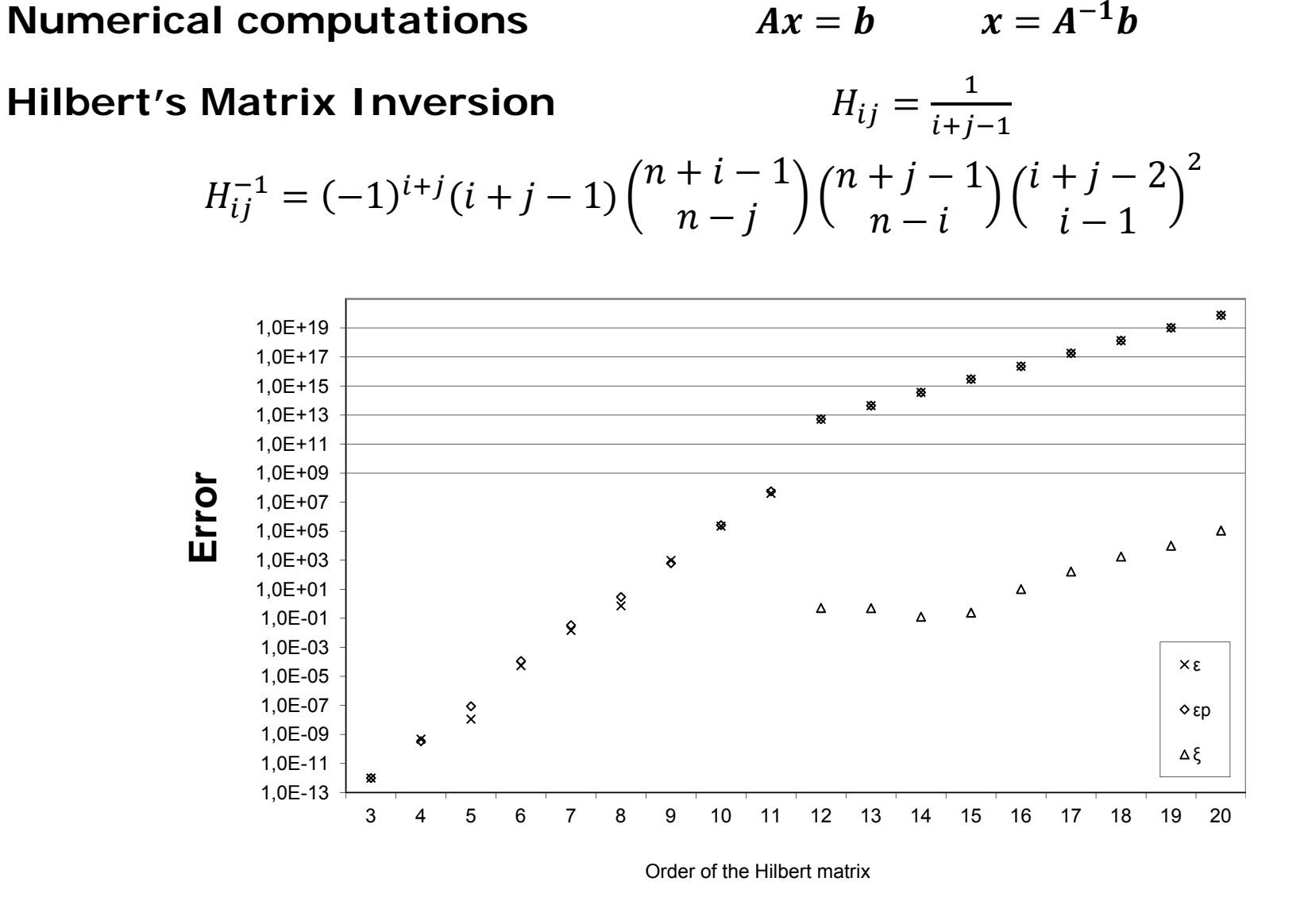

**Mathematical "forms" There are several "forms":** 

**Implicit**  $F(x, y, z) = 0$  or  $F(x) = 0$  or  $F(x) = 0$  (system of equations)

There is no orientation, e.g.

- if  $F(x) = 0$  is a iso-curve there is no hint how to find another point of this curve, resp. a line segment approximating the curve  $\Rightarrow$ tracing algorithms
- if  $F(x) = 0$  is a iso-surface there is no hint how to find another point of this surface  $\Rightarrow$  iso-surface extraction algorithms

**Parametrical**  $x = x(u)$   $x = x(u, v)$ 

Points of a curve are "ORDERED" according to a parameter  $u$ , resp.  $u, v$ 

**Explicit**  $z = f(x)$   $z = f(x, y)$  [actually 2  $\frac{1}{2}$  D]

For the given value  $x$ , resp.  $x, y$  we get function value  $z$ 

### **Implicit form**

- Is used for separation for detection if a point is inside or outside, e.g. a half-plane or a circle etc.
- There is always a question how to compute x of  $F(x) = 0$  as there are several solutions in general
- Complexity of computations × precision of computation

Compiler optimization is **DANGEROUS** in general - numerical precision

$$
x^2 - y^2 = (x + y)(x - y)
$$

$$
\begin{vmatrix} A_x & A_y & A_x^2 + A_y^2 & 1 \ B_x & B_y & B_x^2 + B_y^2 & 1 \ B_x & B_y & B_x^2 + B_y^2 & 1 \ B_x & B_y & B_x^2 + B_y^2 & 1 \ B_x & B_y & B_x^2 + B_y^2 & 1 \ \end{vmatrix} = \begin{vmatrix} A_x - D_x & A_y - D_y & (A_x^2 - D_x^2) + (A_y^2 - D_x^2) \ B_x - D_x & B_y - D_y & (B_x^2 - D_x^2) + (B_y^2 - D_x^2) \ C_x - D_x & C_y - D_y & (C_x^2 - D_x^2) + (C_y^2 - D_x^2) \end{vmatrix} > 0
$$

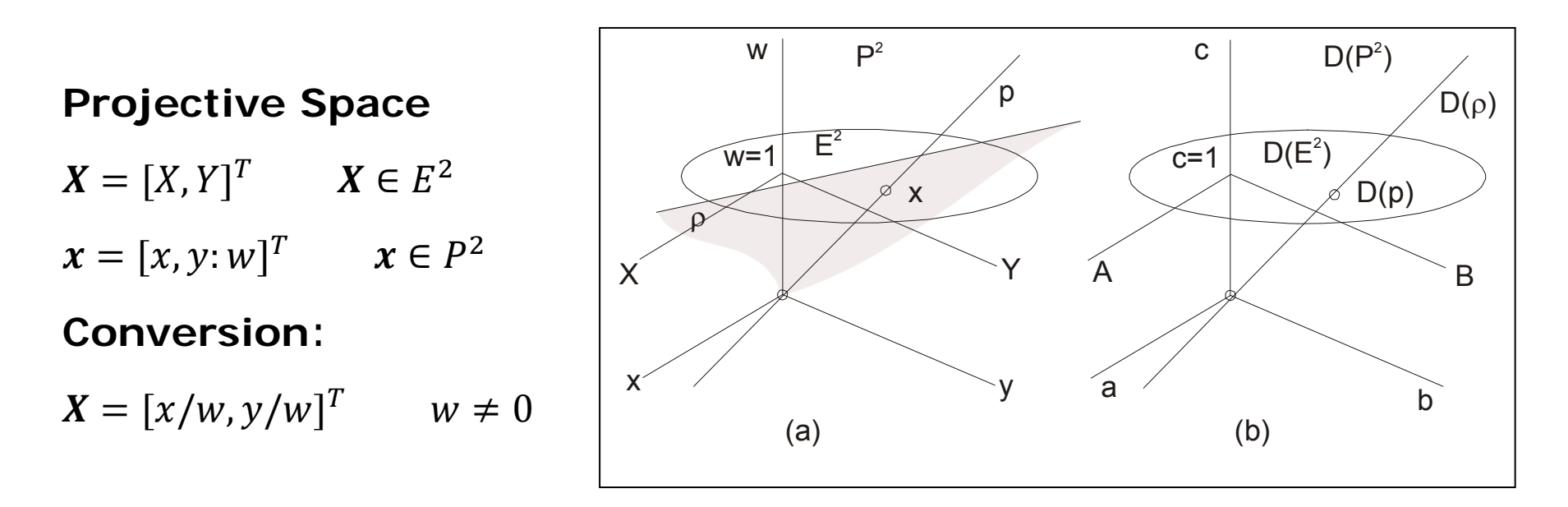

If  $w = 0$  then x represents "an ideal point" - a point in infinity, i.e. it is a directional vector.

The Euclidean space  $E^2$  is represented as a plane  $w = 1$ .

Equivalent "mathematical" notation often used:

 $\mathbf{x} = [w: x, y]^T$ generally for  $E^n$   $x = [x_0:x_1, ..., x_n]^T$ 

i.e. homogeneous coordinate is the first

Eurographics 2013

### **Points and vectors**

• Vectors **are "freely movable"** – not having a fixed position

$$
\boldsymbol{a}_1 = [x_1, y_1; 0]^T
$$

• Points are **not "freely movable"** – they are fixed to an origin of the current coordinate system

$$
x_1 = [x_1, y_1; w_1]^T
$$
 and  $x_2 = [x_2, y_2; w_2]^T$ 

usually in textbooks  $w_1=w_2=1$ 

A vector  $A = X_2 - X_1$  in the Euclidean coordinate system -  $\mathbf{CORRECT}$ 

**Horrible "construction" DO NOT USE IT – IT IS TOTALLY WRONG** 

$$
\mathbf{a} = \mathbf{x}_2 - \mathbf{x}_1 = [x_2 - x_1, y_2 - y_1; w_2 - w_1]^T = [x_2 - x_1, y_2 - y_1; 1 - 1]^T
$$
  
=  $[x_2 - x_1, y_2 - y_1; 0]^T$ 

This was presented as "How a vector" is constructed in the projective space  $\mathit{P}^{k}$  in a textbook!! **WRONG, WRONG, WRONG** 

*This construction has been found in SW as well*!!

#### **Points and vectors**

A Euclidean vector given by two points in the homogeneous coordinates

$$
\mathbf{a} = \mathbf{x}_2 - \mathbf{x}_1 = [w_1 x_2 - w_2 x_1, w_1 y_2 - w_2 y_1; w_1 w_2]^T
$$

This is the **CORRECT SOLUTION**, but what is the interpretation?

### **A "difference" of coordinates of two points is a vector in the**  mathematical meaning and  $w_1 \, w_2$  is a "scaling" factor actually

Actually the division operation is postponed and not performed immediately. A vector in projective notation

$$
\mathbf{a} = \mathbf{x}_2 - \mathbf{x}_1 = [w_1 x_2 - w_2 x_1, w_1 y_2 - w_2 y_1 : w_1 w_2]^T
$$
  

$$
\triangleq \left[\frac{w_1 x_2 - w_2 x_1}{w_1 w_2}, \frac{w_1 y_2 - w_2 y_1}{w_1 w_2} : 0\right]^T
$$

where:  $\triangleq$  means projectively equivalent

A Euclidean vector in the projective representation (if the vector length matters)

$$
\mathbf{a} = \mathbf{x}_2 - \mathbf{x}_1 = [w_1 x_2 - w_2 x_1, w_1 y_2 - w_2 y_1 : w_1 w_2]^T
$$
  
\n
$$
\triangleq \left[ \frac{w_1 x_2 - w_2 x_1}{w_1 w_2}, \frac{w_1 y_2 - w_2 y_1}{w_1 w_2} : 0 \right]^T
$$

A vector in the projective space is given by coordinates  $x, y, w$  as

$$
\mathbf{a} = \mathbf{x}_2 - \mathbf{x}_1 = [x_2 - x_1, y_2 - y_1, w_2 - w_1]^T
$$

[=>Linear interpolation with a non-linear monotonic interpolation]

We have to strictly distinguish meaning of one *dimensional array* [*vector*], i.e. if we are working with:

- **points**, i.e. a data structure represent point coordinates, or
- **vectors**, i.e. a data structure represent a vector in the mathematical meaning

### **VECTORS x POINTS**

### **Duality**

For simplicity, let us consider a line  $p$  defined as:

$$
aX + bY + c = 0
$$

We can multiply it by  $w \neq 0$ and we get:

 $qWX + hwY + cw = 0$ 

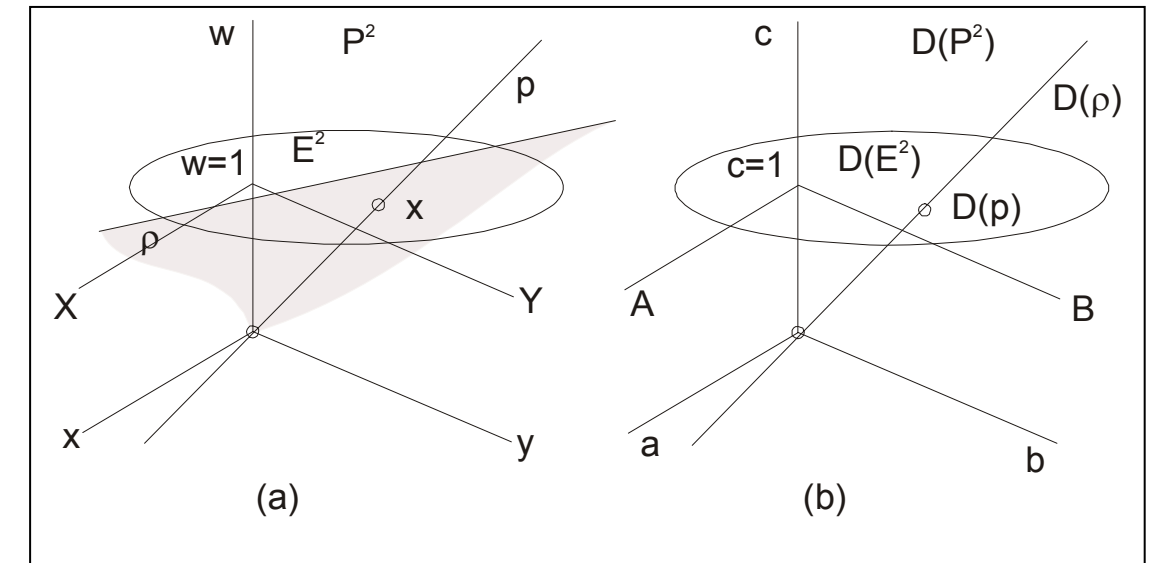

As 
$$
x = wX
$$
 and  $y = wY$   
\n $ax + by + cw = 0$  i.e.  $p^Tx = 0$   
\n $p = [a, b:c]^T$   $x = [x, y:w]^T = [wX, wY:w]^T$ 

A line  $p \in E^2$  is actually a plane in the projective space  $P^2$ (point  $x = [0,0:0]^T$  excluded)

Eurographics 2013

### **Duality**

From the mathematical notation  $\boldsymbol{p}^T \boldsymbol{x} = 0$ 

we cannot distinguish whether  $\boldsymbol{p}$  is a line and  $\boldsymbol{x}$  is a point or vice versa in the case of  $P^2$ . It means that

- <sup>a</sup>*point* and a *line* **are dual** in the case of ܲ  $^2$ , and
- <sup>a</sup>*point* and a *plane* **are dual** in the case of ܲ ଷ .

The principle of duality in  $P$  $2$  states that:

Any theorem in  $E^2$  remains true when we interchange the words "point" and "line", "lie on" and "pass through", "join" and "intersection", "collinear" and "concurrent" and so on.

Similarly for the  $E^3$  case.

### **Once the theorem has been established, the dual theorem is obtained as described above.**

This helps a lot to solve some geometrical problems.

### **Examples of dual objects and operators**

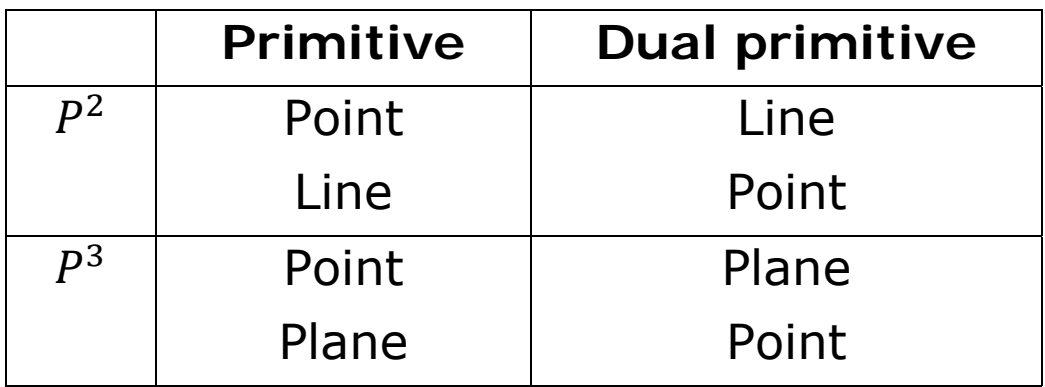

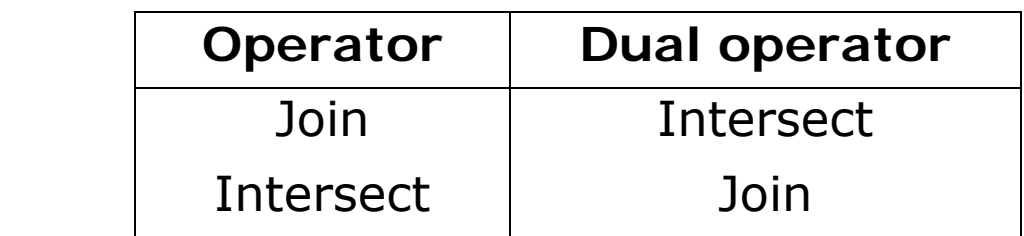

### *Computational sequence for a problem is the same for a dual problem*.

### **Intersection of two lines**

Let two lines  $p_1$  and  $p_2$  are given by

$$
p_1 = [a_1, b_1 : c_1]^T
$$
 and  $p_2 = [a_2, b_2 : c_2]^T$ 

We have to solve a system of linear equations  $Ax = b$ 

$$
\begin{bmatrix} a_1 & b_1 \ a_2 & b_2 \end{bmatrix} \begin{bmatrix} x \ y \end{bmatrix} = \begin{bmatrix} q_1 \ q_2 \end{bmatrix}
$$
 and 
$$
\begin{bmatrix} q_1 \ q_2 \end{bmatrix} = \begin{bmatrix} -c_1 \ -c_2 \end{bmatrix}^*
$$

Then well known formula is used

$$
x = \frac{Det_x}{Det} = \frac{det\begin{bmatrix} q_1 & b_1 \\ q_2 & b_2 \end{bmatrix}}{det\begin{bmatrix} a_1 & b_1 \\ a_2 & b_2 \end{bmatrix}} \qquad y = \frac{Det_x}{Det} = \frac{det\begin{bmatrix} a_1 & q_1 \\ a_2 & q_2 \end{bmatrix}}{det\begin{bmatrix} a_1 & b_1 \\ a_2 & b_2 \end{bmatrix}}
$$

But what if *Det* is small?

Usually a sequence like if  $abs(\det(.))) \leq eps$  then is used. What is  $eps$ ?

**Note**  $*$  usually a line is in its explicit form as  $ax + by = q$  instead of  $ax + by + c = 0$ , i.e. the implicit form

#### **Definition**

The cross product of the two vectors

$$
x_1 = [x_1, y_1; w_1]^T
$$
 and  $x_2 = [x_2, y_2; w_2]^T$ 

is defined as:

$$
x_1 \times x_2 = det \begin{bmatrix} i & j & k \\ x_1 & y_1 & w_1 \\ x_2 & y_2 & w_2 \end{bmatrix}
$$

where:  $\bm{i} = [1, 0: 0]^T$  ,  $\bm{j} = [0, 1: 0]^T$  ,  $\bm{k} = [0, 0: 1]^T$ 

or as

$$
\boldsymbol{x}_1 \times \boldsymbol{x}_2 = \begin{bmatrix} 0 & -w_1 & y_1 \\ w_1 & 0 & -x_1 \\ -y_1 & x_1 & 0 \end{bmatrix} \begin{bmatrix} x_2 \\ y_2 \\ w_2 \end{bmatrix} = \boldsymbol{T} \boldsymbol{x}_2
$$

Please, note that homogeneous coordinates are used.

#### **Theorem**

Let two points  $x_1$  and  $x_2$  be given in the projective space. Then the coefficients of the  $p$  line, which is defined by those two points, are determined as the cross product of their homogeneous coordinates

$$
\boldsymbol{p} = \boldsymbol{x}_1 \times \boldsymbol{x}_2 = [a, b : c]^T
$$

#### **Proof**

Let the line  $P^2$  be defined in homogeneous coordinates as

$$
ax + by + cw = 0
$$

We are actually looking for a solution to the following equations:

$$
p^T x_1 = 0 \qquad p^T x_2 = 0
$$

where:  $p = [a, b : c]$ 

Note that  $c$  represents a "distance" from the origin of the coordinate system.

It means that any point  $x$  that lies on the  $\rho$  line must satisfy both the equation above and the equation  $p^T x = 0$  in other words the  $p$  vector is defined as

$$
\boldsymbol{p} = \boldsymbol{x}_1 \times \boldsymbol{x}_2 = det \begin{bmatrix} \boldsymbol{i} & \boldsymbol{j} & \boldsymbol{k} \\ x_1 & y_1 & w_1 \\ x_2 & y_2 & w_2 \end{bmatrix}
$$

We can write

$$
(x_1 \times x_2)^T x = 0
$$
 i.e.  $det \begin{bmatrix} x & y & w \\ x_1 & y_1 & w_1 \\ x_2 & y_2 & w_2 \end{bmatrix} = 0$ 

Note that the Cross product and the Dot product is an instruction in Cg/HLSL on GPU.

Evaluating the determinant  $det\begin{bmatrix} a & b & c \ x_1 & y_1 & w_1 \ x_2 & v_2 & w_1 \end{bmatrix}$  $x_1$   $y_1$   $w_1$  $\begin{bmatrix} a & b & c \\ x_1 & y_1 & w_1 \\ x_2 & y_2 & w_2 \end{bmatrix} = 0$ 

we get the line coefficients of the line *p* as:

$$
a = \det \begin{bmatrix} y_1 & w_1 \\ y_2 & w_2 \end{bmatrix} \qquad \qquad b = -\det \begin{bmatrix} x_1 & w_1 \\ x_2 & w_2 \end{bmatrix} \qquad \qquad c = \det \begin{bmatrix} x_1 & y_1 \\ x_2 & y_2 \end{bmatrix}
$$

#### **Note**:

1.A line  $ax + by + c = 0$  is a one parametric set of coefficients  $\mathbf{p} = [a, b : c]^T$ 

From two values  $x_1$  and  $x_2$  we have to compute 3 values, coefficients  $a$  ,  $b$  and  $c$ 

2. For  $w = 1$  we get the standard cross product formula and the cross product defines the  $\rho$  line, i.e.  $\boldsymbol{p} = \boldsymbol{x}_1 \times \boldsymbol{x}_2$  where:

$$
\boldsymbol{p} = [a, b : c]^T
$$

We have seen that computation of

- an intersection of two lines is given as  $Ax = b$
- a line given by two points is given as  $Ax = 0$

**Different scheme BUT** 

**Those problems are DUAL.** 

**Why algorithms are different??** 

**Cross product is equivalent to a solution of a linear system of equations! No division operations!** 

### **DUALITY APPLICATION**

In the projective space  $P^2$  points and lines are dual. Due to duality we can directly intersection of two lines as

$$
\boldsymbol{x} = \boldsymbol{p}_1 \times \boldsymbol{p}_2 = det \begin{bmatrix} \boldsymbol{i} & \boldsymbol{j} & \boldsymbol{k} \\ a_1 & b_1 & c_1 \\ a_2 & b_2 & c_2 \end{bmatrix} = [x, y; w]^T
$$

If the lines are parallel or close to parallel, the homogeneous coordinate  $w \rightarrow 0$  and users have to take a decision - so there is no sequence in the code like *if*  $abs(det(...) \le eps$  *then* ... in the procedure.

Generally computation can continue even if  $w \rightarrow 0$  if projective space is used.

### **DISTANCE**

Geometry is strongly connected with distances and their measurement, geometry education is strictly sticked to the Euclidean geometry, where the distance is measured as

$$
d = \sqrt{(\Delta x)^2 + (\Delta y)^2} \qquad , \text{ resp.} \qquad d = \sqrt{(\Delta x)^2 + (\Delta y)^2 + (\Delta z)^2} \ .
$$

This concept is convenient for a solution of basic geometric problems, but in many cases it results into quite complicated formula and there is a severe question of stability and robustness in many cases.

*The main objection against the projective representation is that there is no metric.* 

The distance of two points can be easily computed as

$$
dist = \sqrt{\xi^2 + \eta^2}/(w_1 w_2)
$$

where:  $\xi = w_1 x_2 - w_2 x_1$   $\eta = w_1 y_2 - w_2 y_1$ 

Also a distance of a point  $x_0$  from a line in  $\mathsf{E}^2$  can be computed as

$$
dist = \frac{a^T x_0}{w_0 \sqrt{a^2 + b^2}}
$$

where:  $x_{\textbf{0}} = \left[x_{\textbf{0}}, y_{\textbf{0}}; w_{\textbf{0}}\right]^T$   $\qquad \textbf{\textit{a}} = \left[a, b; c\right]^T$ 

The extension to  $E^3/P^3$  is simple and the distance of a point  $x_0$  from a plane in  $E^3$  can be computed as

$$
dist = \frac{a^T x_0}{w_0 \sqrt{a^2 + b^2 + c^2}}
$$
  
where:  $x_0 = [x_0, y_0, z_0; w_0]^T$   $a = [a, b, c; d]^T$ .

In many cases we do not need actually a *distance*, e.g. for a decision which object is closer, and *distance*<sup>2</sup> can be used instead, i.e. for the  $E^2$ case

$$
dist^{2} = \frac{(a^{T}x_{0})^{2}}{w_{0}^{2}(a^{2}+b^{2})} = \frac{(a^{T}x_{0})^{2}}{w_{0}^{2}n^{T}n}
$$

where:  $\mathbf{a} = [a, b : c]^T = [\mathbf{n} : c]^T$  and the normal vector  $\mathbf{n}$  is not normalized

If we are comparing distances of points from the given line  $p$  we can use "*pseudo-distance"* for comparisons

$$
(pseudo\_dist)^2 = \frac{(a^T x_0)^2}{w_0^2}
$$

Similarly for a plane  $\rho$  in the case of  $E^3$ 

$$
dist^{2} = \frac{(a^{T}x_{0})^{2}}{w_{0}^{2}(a^{2} + b^{2} + c^{2})} = \frac{(a^{T}x_{0})^{2}}{w_{0}^{2} n^{T} n}
$$
 and 
$$
(pseudo\_dist)^{2} = \frac{(a^{T}x_{0})^{2}}{w_{0}^{2}}
$$
  
where:  $a = [a, b, c : d]^{T} = [n : d]^{T}$ 

### **Computation in Projective Space**

• Cross product definition • A plane  $\rho$  is determined as a cross product of three given points

### Due to the duality

• An intersection point  $x$  of three planes is determined as a cross product of three given planes.

 $\begin{pmatrix} x_1 \times x_2 \times x_3 = \begin{vmatrix} x_1 & y_1 & z_1 & w_1 \\ x_2 & y_2 & z_2 & w_2 \\ x_3 & y_3 & z_3 & w_3 \end{vmatrix} \end{pmatrix}$  $\left|\rho_1 \times \rho_2 \times \rho_3 = \begin{vmatrix} 1 & b_1 & c_1 & d_1 \\ a_1 & b_1 & c_1 & d_1 \\ a_2 & b_2 & c_2 & d_2 \\ a_1 & b_2 & c_2 & d_2 \end{vmatrix}\right|$ 

Computation of generalized cross product is equivalent to a solution of a linear system of equations  $\Rightarrow$  no division operation!
### **Geometric transformations with points**  (note  $X={^{\mathcal{X}}}/_W$  ,  $Y={^{\mathcal{Y}}}/_W$  ,  $w\neq 0$  ):

**Translation** by a vector  $(A, B) \triangleq [a, b : c]^T$ , i.e.  $A = a/c$ ,  $B = b/c$ ,  $c \ne 0$ : In the Euclidean space:  $x' = Tx$ 

$$
\begin{bmatrix} x' \\ y' \\ w \end{bmatrix} = \begin{bmatrix} 1 & 0 & A \\ 0 & 1 & B \\ 0 & 0 & 1 \end{bmatrix} \begin{bmatrix} x \\ y \\ w \end{bmatrix} = \begin{bmatrix} x + Aw \\ y + Bw \\ w \end{bmatrix} \triangleq \begin{bmatrix} x/w + A \\ y/w + B \\ 1 \end{bmatrix} = \begin{bmatrix} X + A \\ Y + A \\ 1 \end{bmatrix}
$$

In the projective space:  $x'=T'x$ 

$$
\begin{bmatrix} x' \\ y' \\ w' \end{bmatrix} = \begin{bmatrix} c & 0 & a \\ 0 & c & b \\ 0 & 0 & c \end{bmatrix} \begin{bmatrix} x \\ y \\ w \end{bmatrix} = \begin{bmatrix} cx + aw \\ cy + bw \\ cw \end{bmatrix} \triangleq \begin{bmatrix} (cx + aw)/(cw) \\ (cy + bw)/(cw) \\ 1 \end{bmatrix} = \begin{bmatrix} x/w + a/c \\ y/w + b/c \\ 1 \end{bmatrix} = \begin{bmatrix} X+A \\ Y+B \\ 1 \end{bmatrix}
$$

and  $\det(T') = c^3$ . For  $c = 1$  we get a standard formula

$$
\begin{bmatrix} x' \\ y' \\ 1 \end{bmatrix} = \begin{bmatrix} 1 & 0 & A \\ 0 & 1 & B \\ 0 & 0 & 1 \end{bmatrix} \begin{bmatrix} x \\ y \\ 1 \end{bmatrix}
$$

**Rotation** by an angle  $(cos \varphi, sin \varphi) = \left(\frac{a}{c}\right)$  $c^{\;\prime}$ b  $\left(\frac{b}{c}\right) \triangleq [a, b\!: c]^T$ 

In the Euclidean space:  $x' = Rx$ 

$$
\begin{bmatrix} x' \\ y' \\ w' \end{bmatrix} = \begin{bmatrix} \cos\varphi & -\sin\varphi & 0 \\ \sin\varphi & \cos\varphi & 0 \\ 0 & 0 & 1 \end{bmatrix} \begin{bmatrix} x \\ y \\ w \end{bmatrix} \triangleq \begin{bmatrix} \cos\varphi & -\sin\varphi & 0 \\ \sin\varphi & \cos\varphi & 0 \\ 0 & 0 & 1 \end{bmatrix} \begin{bmatrix} X \\ Y \\ 1 \end{bmatrix}
$$

In the projective space:

$$
x'=R'x
$$

$$
\begin{bmatrix} x' \\ y' \\ w' \end{bmatrix} = \begin{bmatrix} a & -b & 0 \\ b & a & 0 \\ 0 & 0 & c \end{bmatrix} \begin{bmatrix} x \\ y \\ w \end{bmatrix} = \begin{bmatrix} ax - by \\ bx + ay \\ cw \end{bmatrix} \triangleq \begin{bmatrix} (ax - by)/(cw) \\ (bx + ay)/(cw) \\ 1 \end{bmatrix} = \begin{bmatrix} \frac{x}{w} \frac{a}{c} - \frac{y}{w} \frac{b}{c} \\ \frac{x}{w} \frac{b}{c} + \frac{y}{w} \frac{a}{c} \\ 1 \end{bmatrix} = \begin{bmatrix} Xcos\varphi - Ysin\varphi \\ Xsin\varphi + Ycos\varphi \\ 1 \end{bmatrix}
$$

as  $\emph{c}$  $a^2 = (a$  $a^2 + b^2$ ) by definition,  $det(\mathbf{R}') = (a^2 + b^2)$  $(a^2 + b^2)c = c^3$   $\overline{\phantom{a}}$ 

Scaling by a factor 
$$
(S_x, S_y) = \left(\frac{s_x}{w_s}, \frac{s_y}{w_s}\right) \triangleq \left[S_x, s_y; w_s\right]^T
$$

\n
$$
x' = Sx \qquad \begin{bmatrix} x' \\ y' \\ w' \end{bmatrix} = \begin{bmatrix} S_x & 0 & 0 \\ 0 & S_y & 0 \\ 0 & 0 & 1 \end{bmatrix} \begin{bmatrix} x \\ y \\ w \end{bmatrix}
$$
\n
$$
x' = S'x \qquad \begin{bmatrix} x' \\ y' \\ w' \end{bmatrix} = \begin{bmatrix} s_x & 0 & 0 \\ 0 & s_y & 0 \\ 0 & 0 & w_s \end{bmatrix} \begin{bmatrix} x \\ y \\ w \end{bmatrix}
$$
\n
$$
\text{det}(S') = s_x s_y w_s
$$

It is necessary to note that the determinant of a transformation matrix  $\bm{Q}$  , i.e. matrices  $\bm{T}', \bm{R}', \bm{S}'$ , is  $\det(\bm{Q}) \neq 1$  in general, but as the formulation is in the projective space, there is no need to "normalize" transformations to  $\det(\bm{Q})=1$  even for rotation.

It can be seen that if the parameters of a geometric transformation are given in the homogeneous coordinates, no division operation is needed at all.

#### **Transformation of lines and planes**

Dual problem

\n
$$
\begin{array}{ccc}\n & E^2 & & E^3 \\
p = x_1 \times x_2 & & \rho = x_1 \times x_2 \times x_3 \\
x = p_1 \times p_2 & & x = p_1 \times p_2 \times p_3\n\end{array}
$$

In graphical applications position of points are changed by an interaction, i.e.  $x' = Tx$ .

The question is how coefficients of a line, resp. a plane are changed without need to recompute them from the definition.

It can be proved that

Dual problem

$$
p' = (Tx_1) \times (Tx_2) = det(T)(T^{-1})^T p \triangleq (T^{-1})^T p
$$

or

$$
\boldsymbol{\rho}' = (T x_1) \times (T x_2) \times (T x_3) = det(T) (T^{-1})^T \boldsymbol{\rho} \triangleq (T^{-1})^T \boldsymbol{\rho}
$$

#### **Transformation of lines and planes**

As the computation is made **in the projective space** we can write

 $\boldsymbol{p}' = (\boldsymbol{T}^{-1})^T \boldsymbol{p} = [a',\ b' \!:\! c']^T$  for lines in *E 2*

or

$$
\boldsymbol{\rho}' = (\boldsymbol{T}^{-1})^T \boldsymbol{\rho} = [a', b', c'; d']^T \qquad \text{for planes in } E^3
$$

#### *THIS SIMPLIFIES COMPUTATIONS*

Transformation matrices for lines, resp. for planes are **DIFFERENT** from transformations for points! Note that a normal vector of a line is actually a co-vector, i.e. an oriented "surface".

### **Transformation of lines and planes**

Transformation about a general axis in  $E^3$  /  $P^3$ 

 $x(t) = x_A + st$ 

Usually used transformation (T is translation):

$$
Q = T^{-1} R_{zx}^{-1} R_{yz}^{-1} R(\varphi) R_{zx} R_{xy} T
$$

$$
R_{yz} = \begin{bmatrix} 1 & 0 & 0 & 0 \\ 0 & \frac{c}{\sqrt{b^2 + c^2}} & \frac{-b}{\sqrt{b^2 + c^2}} & 0 \\ 0 & \frac{b}{\sqrt{b^2 + c^2}} & \frac{c}{\sqrt{b^2 + c^2}} & 0 \\ 0 & 0 & 0 & 1 \end{bmatrix}
$$

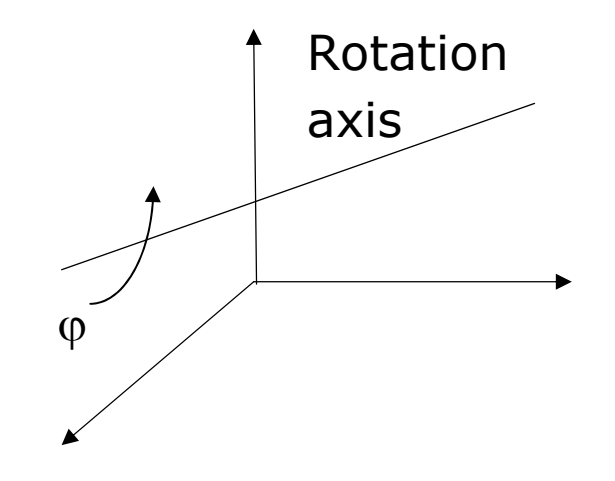

 $\boldsymbol{s}=[a,b,c]^T$  is an axis directional vector. This is unstable if  $\sqrt{b^2+c^2}\rightarrow 0$ and not precise if  $b^2 \gg c^2$  or vice versa.

That is generally computationally complex and unstable as *a user has to select which axis is to be used for a rotation*

### **Transformation of lines and planes**

Transformation about an axis  $\bm{n}$ in the Euclidean space  $\mathsf{E}^3$ 

 $\boldsymbol{X} = \boldsymbol{X} \cos\varphi + (1 - cos\varphi)( \ \boldsymbol{n}^{T} \boldsymbol{X}). \ \boldsymbol{n} + (\boldsymbol{n} \times \boldsymbol{X})sin\varphi$ 

 $\bm{Q} = I cos \varphi + (1 - cos \varphi) (\bm{n} \otimes \bm{n}) + \bm{W} sin \varphi$ 

where:  $\boldsymbol{n}\otimes\boldsymbol{n}=\boldsymbol{n}$  .  $\boldsymbol{n}^T$  is a matrix.

In the Euclidean space  $\mathsf{E}^3$  the vector  $\bm{n}$  has to be normalized

The matrix  $W$  is defined as:  $Wv = w \times v$ 

$$
\mathbf{W} = \begin{bmatrix} 0 & -n_z & n_y \\ n_z & 0 & -n_x \\ -n_y & w_x & 0 \end{bmatrix}
$$
 in our case

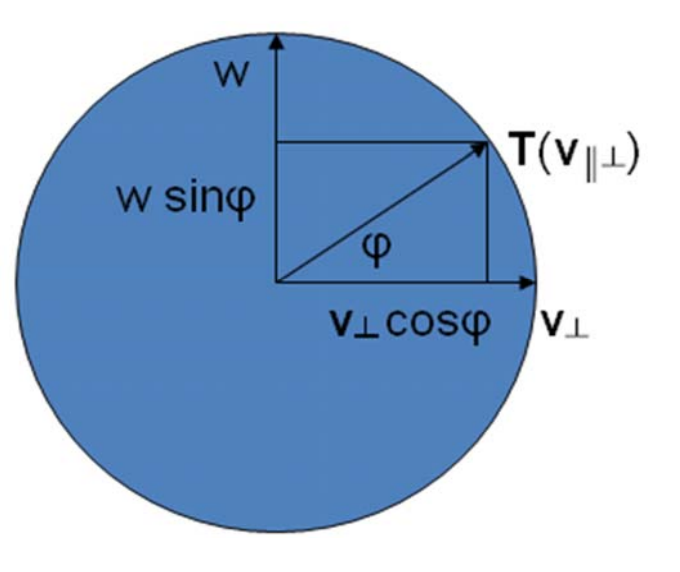

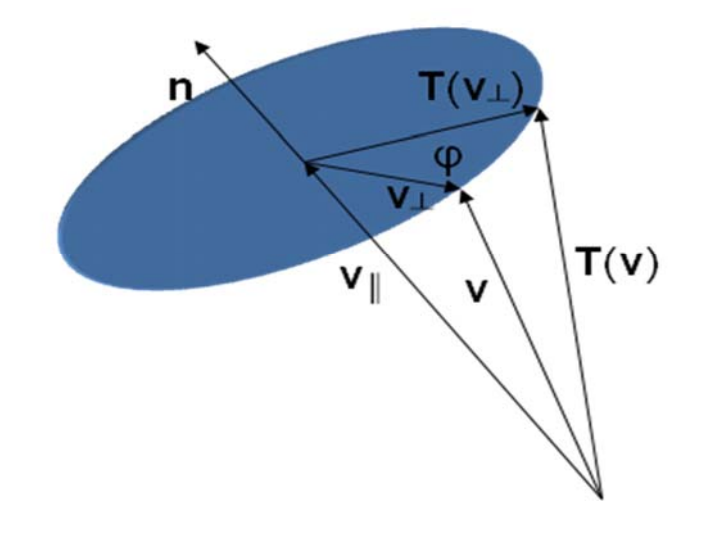

Projection

Standard projection

$$
\begin{bmatrix} x_I \\ y_I \\ w_I \end{bmatrix} = \boldsymbol{T}_{projection} \begin{bmatrix} x_I \\ y_I \\ 1 \end{bmatrix}
$$

How to determine  $z_I$ coordinate?

 $x_I = (1 - \lambda)x_P + \lambda x_O$ 

$$
y_I = (1 - \lambda)y_P + \lambda y_Q
$$

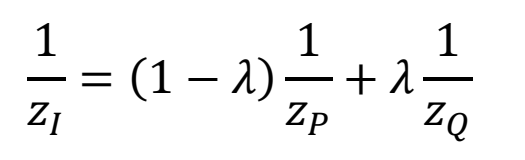

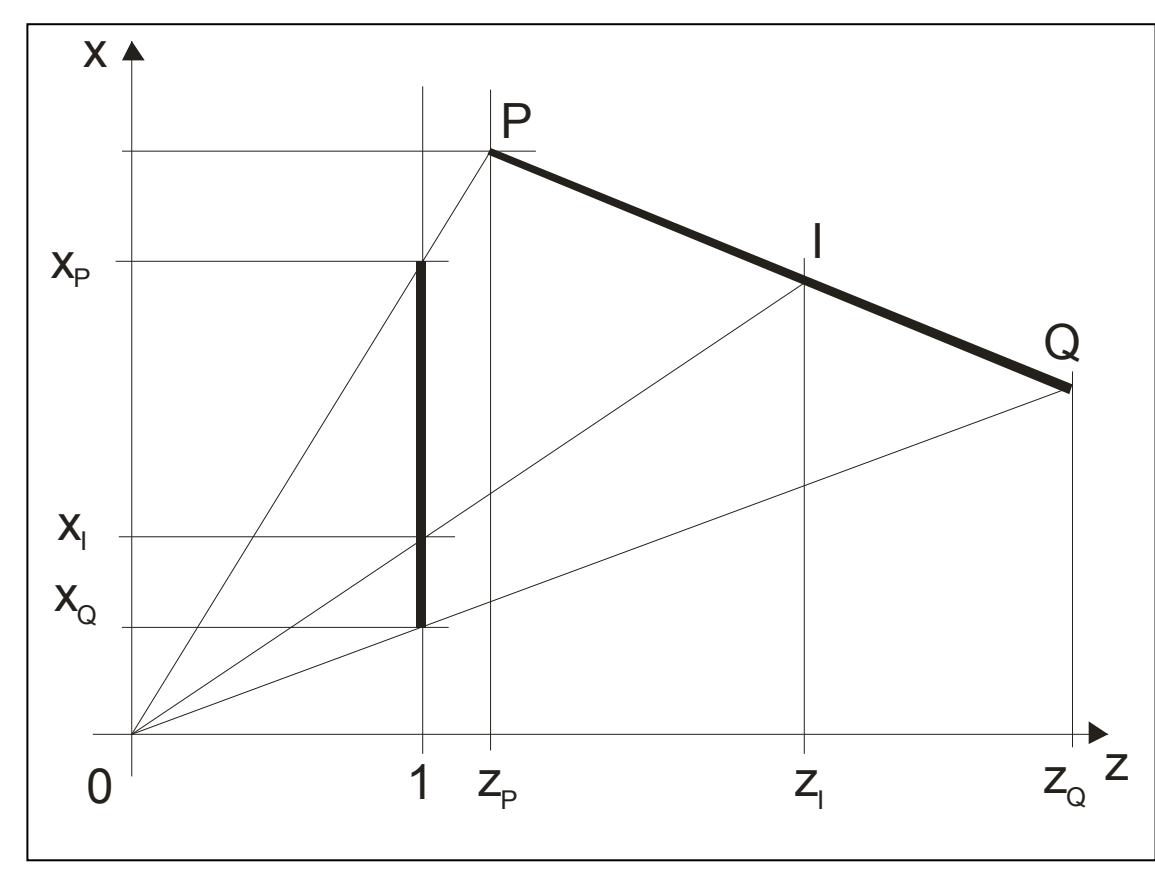

 $\Rightarrow$  "Reverse" depth computation, e.g. for correct intensity computation if perspective projection is used.

#### **Computation in Projective Space**

Linear parametrization:

$$
X(t) = X_0 + (X_1 - X_0) t \quad t \in (-\infty, \infty)
$$

Non-linear monotonous parametrization:

$$
x(t) = x_0 + (x_1 - x_0) t \qquad t \in (-\infty, \infty)
$$

$$
x(t) = x_0 + (x_1 - x_0)t \qquad y(t) = y_0 + (y_1 - y_0)t
$$

$$
z(t) = z_0 + (z_1 - z_0) t \qquad w(t) = w_0 + (w_1 - w_0) t
$$

- it means that we can interpolate using homogeneous coordinates without a need of "normalization" to  $E^k$ !!
- Homogeneous coordinate  $w\geq0$ *In many algorithms, we need "monotonous" parameterization, only*

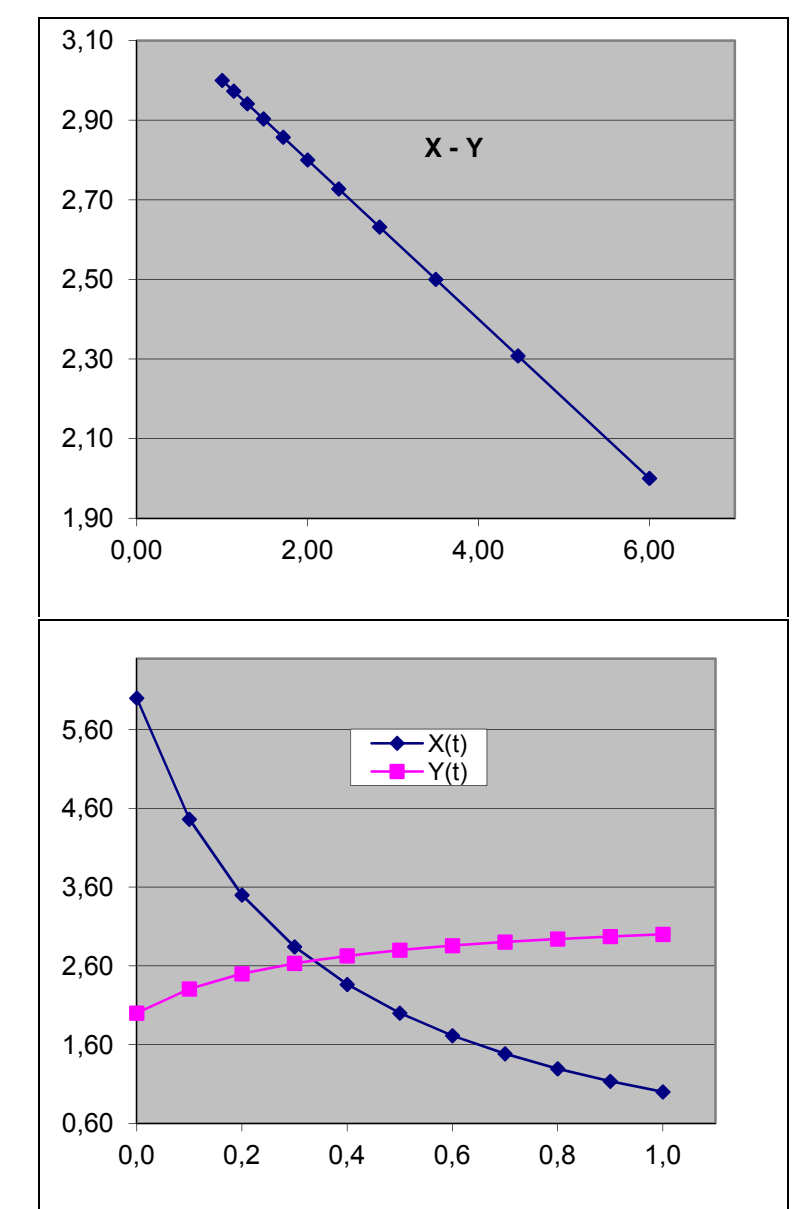

#### **Computation in Projective Space**

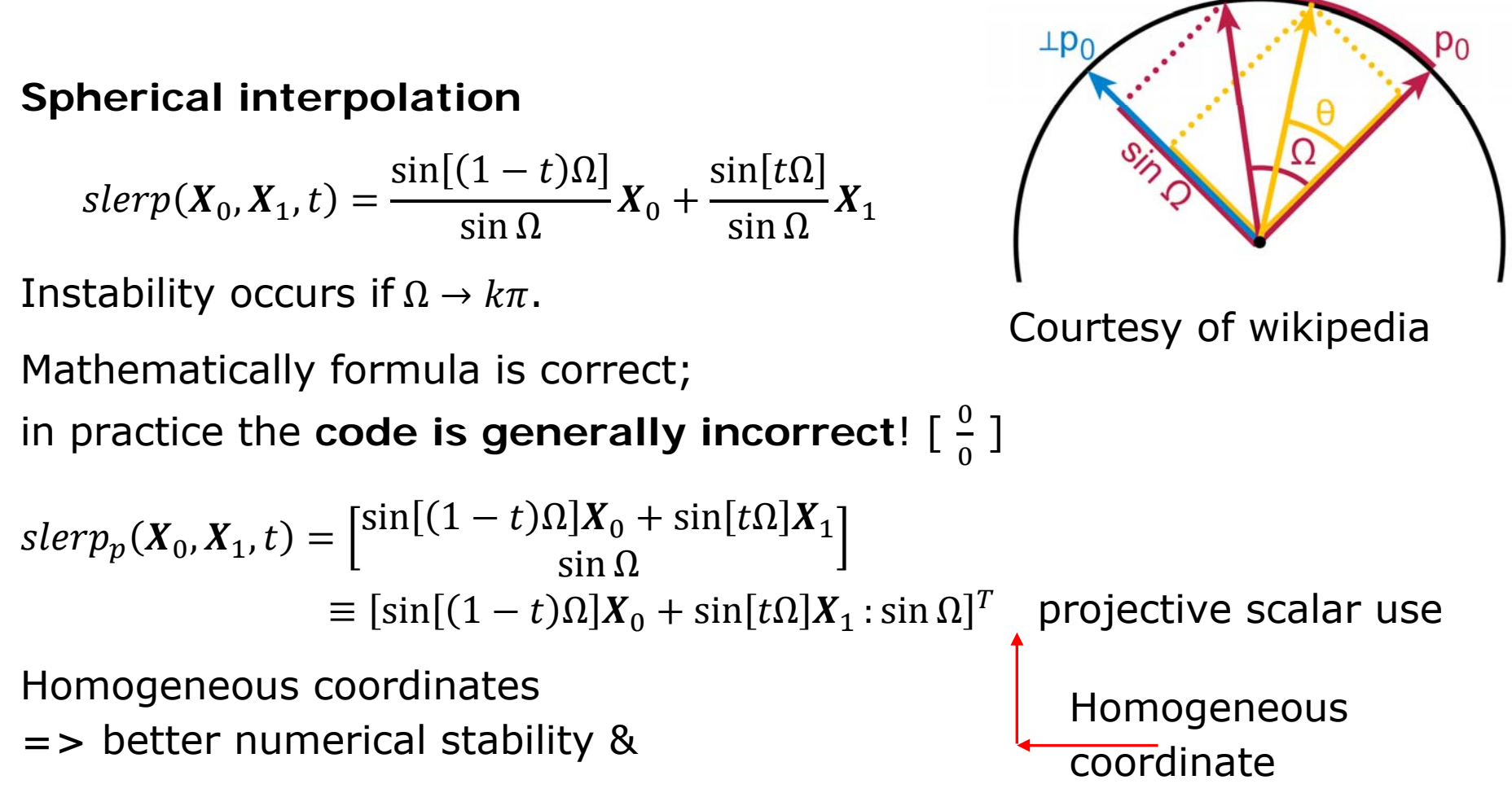

 $p_1$ 

#### **Computation in Projective Space**

$$
x(t) = slerp(x_0, x_1, t) = \frac{\sin[(1-t)\Omega]}{\sin \Omega} x_0 + \frac{\sin[t\Omega]}{\sin \Omega} x_1
$$

$$
\triangleq [\sin[(1-t)\Omega] x_0 + \sin[t\Omega] x_1 \cdot \sin \Omega]^T
$$

What is a result in the Euclidean space of a spherical interpolation with non-linear parameterization, i.e.  $w_i \neq 1$ ?

$$
x(t) = \frac{\sin[(1-t)\Omega]}{\sin \Omega} x_0 + \frac{\sin[t\Omega]}{\sin \Omega} x_1 \qquad w(t) = \frac{\sin[(1-t)\Omega]}{\sin \Omega} w_0 + \frac{\sin[t\Omega]}{\sin \Omega} w_1
$$

$$
X(t) = \frac{\frac{\sin[(1-t)\Omega]}{\sin \Omega} x_0 + \frac{\sin[t\Omega]}{\sin \Omega} x_1}{\frac{\sin[(1-t)\Omega]}{\sin \Omega} w_0 + \frac{\sin[t\Omega]}{\sin \Omega} w_1} = \frac{\sin[(1-t)\Omega] x_0 + \sin[t\Omega] x_1}{\sin[(1-t)\Omega] w_0 + \sin[t\Omega] w_1}
$$
If  $w_i \neq 1$ 

If represented as "projective scalar" value

 $\mathbf{x}(t) = \left[\sin[(1-t)\Omega] x_0 + \sin[t\Omega] x_1 : \sin[(1-t)\Omega] w_0 + \sin[t\Omega] w_1\right]^T$ => Better numerical stability

Influence of homogeneous values  $w_i \neq 1$  &  $w_i \neq 0$  (Fun1 -  $w_i = 1$ )

Can be used for:

- relative position comparison
- interpolation if a "linear" parameterization is required  $w_i = 1$  $\bullet$

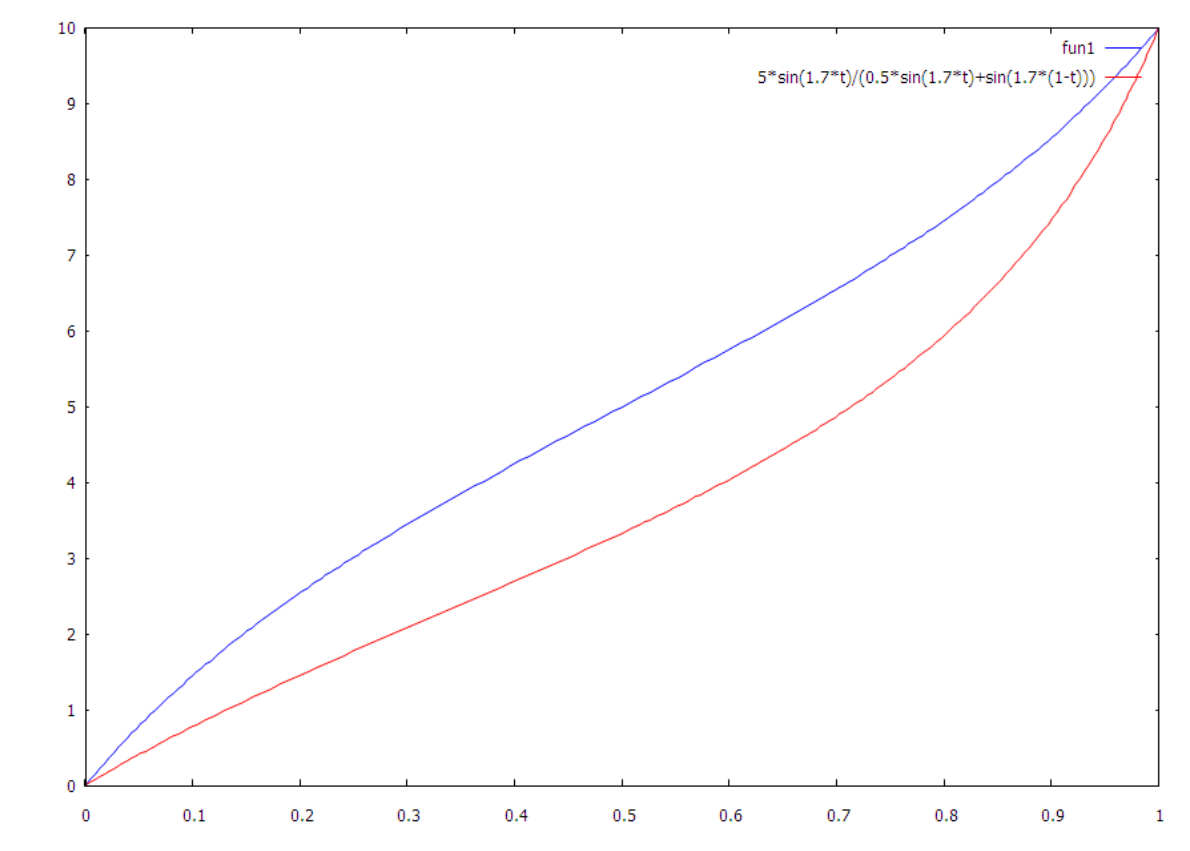

#### **Computation in Projective Space**

Intersection line – plane (Cyrus-Beck clipping algorithm)

 $x(t) = x_0 + (x_1 - x_0)t = x_0 + s t$  Computation in projective space !  $\bm{s} = \bm{x}_1 - \bm{x}_0 = [x_1 - x_0, y_1 - y_0, z_1 - z_0: \ w_1 - w_0]^T \qquad t \in (-\infty, \infty)$  $a^T x = 0$   $ax + by + cz + dw = 0$   $a = [a, b, c:d]^T$ Euclidean solution: $t= \boldsymbol{a}$  ${}^T\pmb{x}_0$  $\boldsymbol{a}^T\boldsymbol{s}$ Projective solution:  ${}^T x_0 \quad$  and  $\tau_w = \boldsymbol{a}^T \boldsymbol{s} \qquad \quad \boldsymbol{t} = [\tau, \tau_w]^T$ **if**  $\tau_{_W} < 0$  then  $t \coloneqq -t$ Test:  $\mathbf{if}~t < t_{min}~\mathbf{then}~...$ modification: if  $\tau * \tau_{min_W} > \tau_w * \tau_{min}$  then  $\dots$ . • An intersection of a plane with a line in  $E^2 / E^3$  can be computed

- efficiently, **no division operation**
- Comparison operations must be modified!!!
- => Cyrus-Beck line clipping algorithm 10-25% faster

### **Line Clipping – convex polygon**

procedure CLIPLine (
$$
x_A
$$
,  $x_B$ );  
\n/\*  $x_A = [x_A, y_A : w_A]^T$   $x_B = [x_B, y_B : w_B]^T$  \*/  
\nbegin (\*  $p = [a, b : c]^T$  given - NO STEP 1 \*/  
\n{1}  $p := x_A \times x_B$ ; /\*  $p: ax+by+c = 0 */$   
\n{2} for k := 0 to N-1 do /\*  $x_k = [x_k, y_k, w_k]^{T*}$ /  
\n{3} if  $p^T x_k \ge 0$  then  $c_k := 1$  else  $c_k := 0$ ;  
\n{4} if  $c = [0...0]^T$  or  $c = [1...1]^T$  then EXIT;  
\n{5} :: = TAB1[c]; j := TAB2[c];  
\n{6}  $x_A := p \times e_i$ ;  $x_B := p \times e_j$ ;  
\n{7} DRAW ( $x_A$ ;  $x_B$ ) \*  $e_i$  – *i-th edge \*/*  
\nend /\* CLIP Line \*/  
\n/\* c identifies an edge intersected \*/  
\nTOO COMPLEX?

Line clipping algorithms in  $\mathsf{E}^2$ 

- Cohen-Sutherland
- − Liang-Barsky
- − Hodgman
- − Skala modification of Clip\_L for line segments

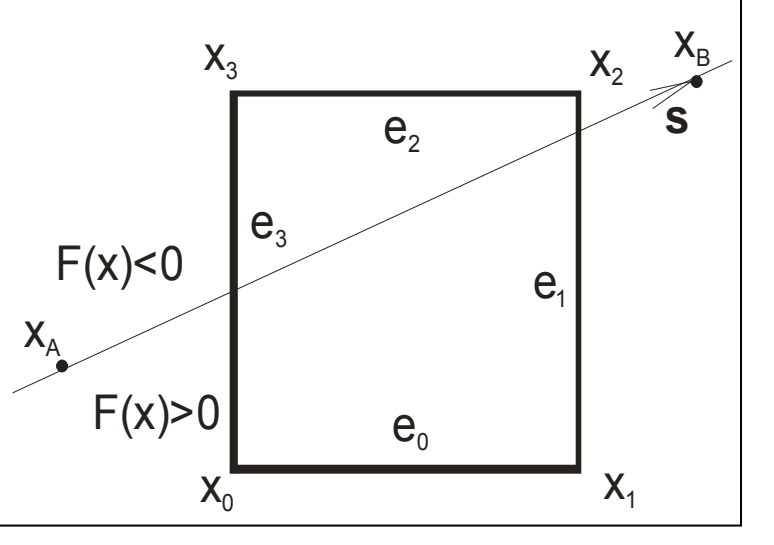

### **NO SIMPLE, ROBUST and FAST**

• Skala,V.: A new approach to line and line segment clipping in homogeneous coordinates, The Visual Computer, SpringerVol.21, No.11, pp.905-914, 2005

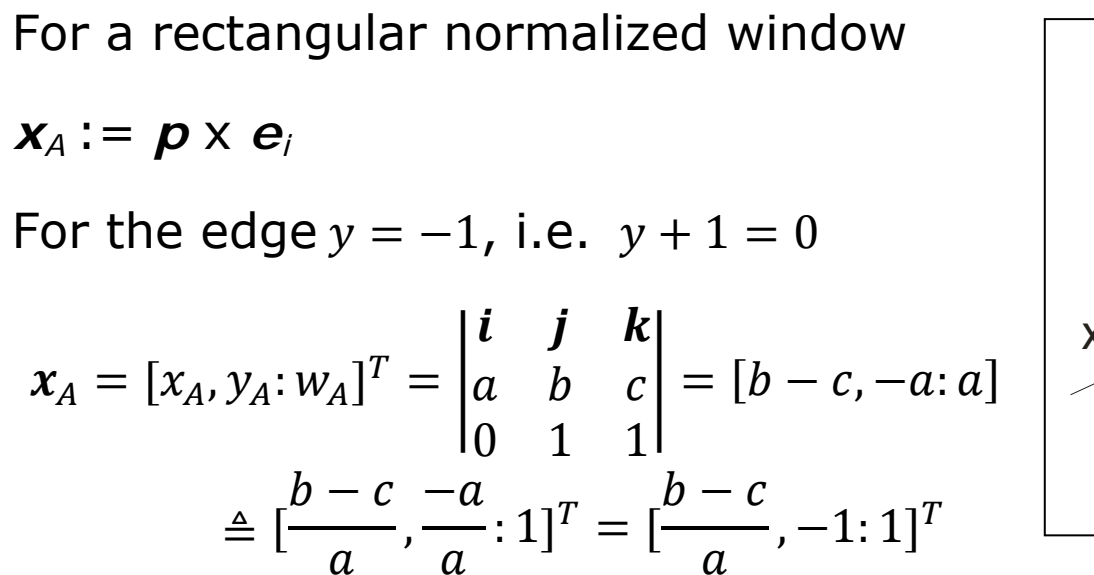

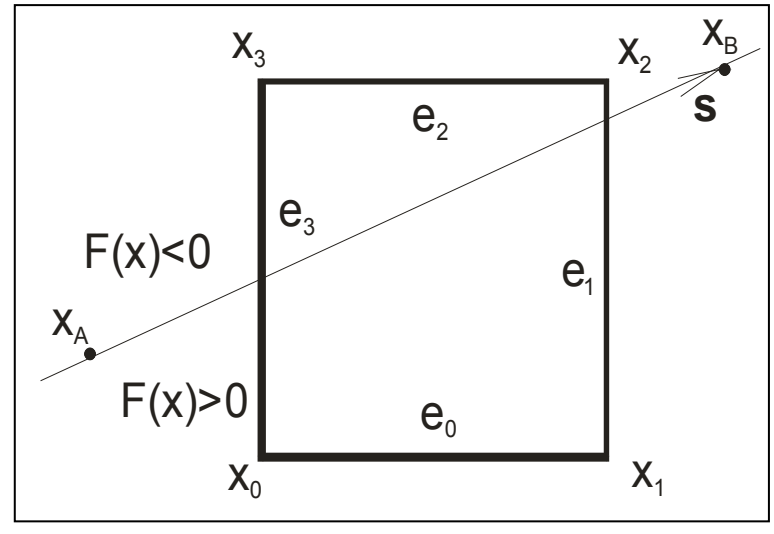

Actually expression for  $y_A$ , resp. for  $x_A$  is given by the window edge.

#### No multiplication or division operations

A simple modification if a line is given (in the Euclidean or projective space) as  $x(t) = x_A + st$ 

Simple modification for non-convex polygon but it requires intersections sorting  $\Rightarrow$   $O(M \lg M)$ 

/\* Additional code for Line Segment clipping colored \*/

**function** CODE ( **<sup>x</sup>**); /\* Cohen Sutherland window coding \*/ **begin <sup>c</sup>**:= [0000]; /\* **land** / **lor** – bitwise operations **and** / **or** \*/ **if**  $x$ < $x_{min}$  then **c**:=[1000] else if  $x$ > $x_{max}$  then **c**:= [0100]; **if** y<ymin **then c**:= **c lor** [1001] **else if** y>ymax **then c**:= **c lor** [0010];  $CONF := c$ **end** /\*CODE \*/; **procedure** Clip\_LineSegment ( $\mathbf{x}_\text{A}$  ,  $\mathbf{x}_\text{B})$ ; /\* short x long line segments \*/ **begin c** A := CODE ( **x** A);**<sup>c</sup>** B := CODE ( **x** B);  $\boldsymbol{\mathsf{if}}$  (c<sub>A</sub> lor c<sub>B</sub>) = 0 then { output (x<sub>A</sub>; x<sub>B</sub> ); EXIT } /\* inside \*/ **if**  $(c_A \text{ land } c_B) \neq 0$  then EXIT;  $\hspace{2cm} \text{/* outside */}$ **p** :=  $\mathbf{x}_A \times \mathbf{x}_B$ ;  $\qquad \qquad$  /\*  $ax + by + c = 0$ ;  $\mathbf{p} = [a, b:c]^T$  \*/ **for** k:=0 to 3 do  $A^*$  **x**<sub>k</sub>=[x<sub>k</sub>,y<sub>k</sub>: w<sub>k</sub>]<sup>T</sup> c=[c<sub>3</sub>, c<sub>2</sub>, c<sub>1</sub>, c<sub>0</sub>]<sup>T</sup> \*/  $\textbf{if } \mathbf{p}^{\top} \mathbf{x}_{k} \geq 0 \textbf{ then } \mathsf{c}_{k} \textbf{:}=1 \textbf{ else } \mathsf{c}_{k} \textbf{:}=0;$  $\mathbf{if} \ \mathbf{c} = [0000]^T \ \mathbf{or} \ \mathbf{c} = [1111]^T \ \mathbf{then} \ \mathbf{EXIT};$  i:= TAB1[ **<sup>c</sup>**]; j:= TAB2[ **<sup>c</sup>**]; /\* original code  $\boldsymbol{x}_{\!A} := \boldsymbol{p} \times \boldsymbol{e}_{\!i}$  ;  $\boldsymbol{x}_{\!B} := \boldsymbol{p} \times \boldsymbol{e}_{\!j}$  ;  $\boldsymbol{\mathsf{DRAW}}\;(\boldsymbol{x}_{\!A};\, \boldsymbol{x}_{\!B}\,)^{\,\,*}/$ 

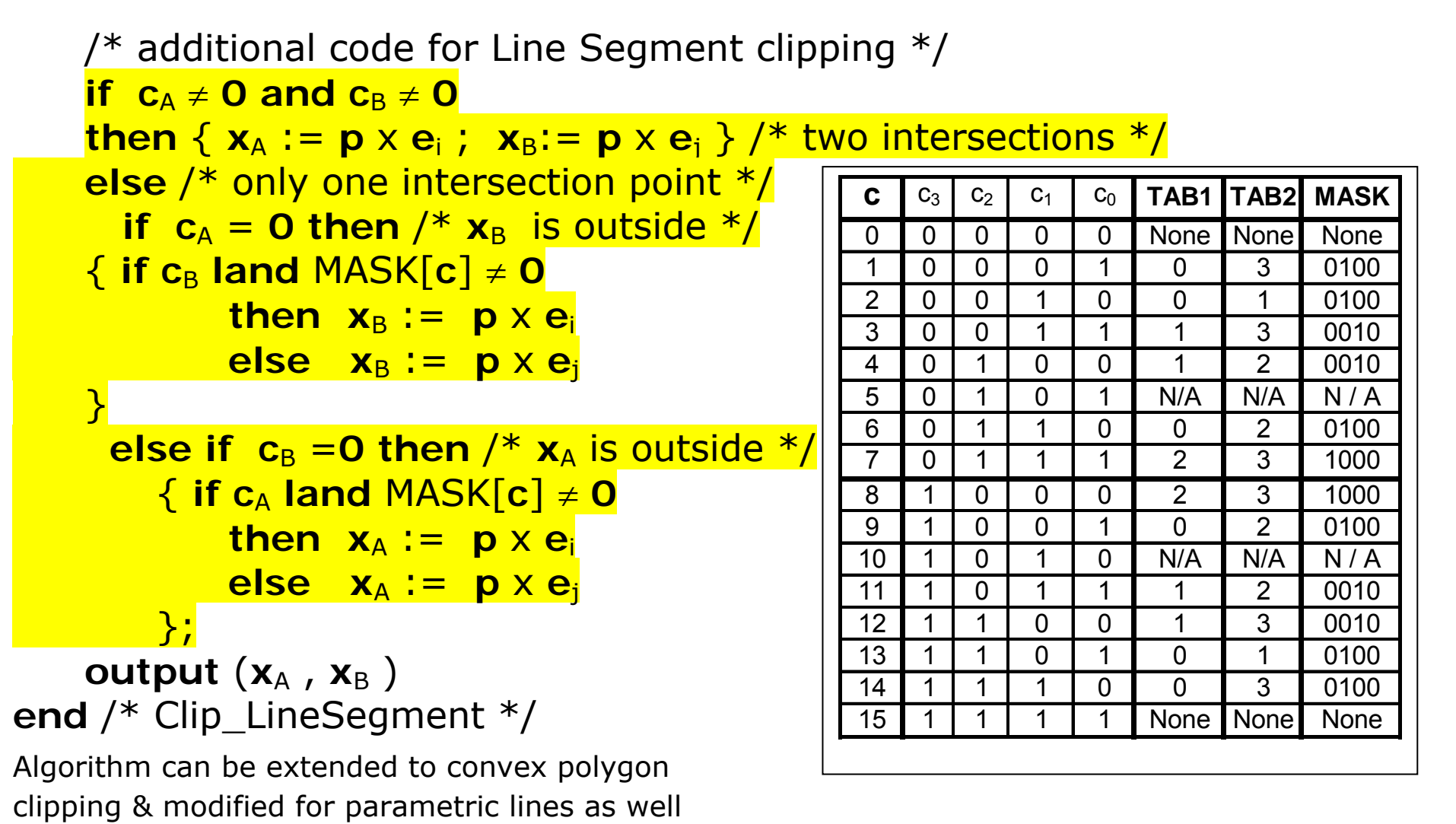

For a convex n-sided polygon the table can be generated synthetically.

**Computation in Projective Space -** Barycentric coordinates Let us consider a triangle with vertices  $X_1,\,\,X_2,\,\,X_{31}$ 

A position of any point  $X \in E^2$  can be expressed as

 $a_1X_1 + a_2X_2 + a_3X_3 = X$  $a_1 Y_1 + a_2 Y_2 + a_3 Y_3 = Y$ 

Additional condition:

$$
a_1 + a_2 + a_3 = 1
$$
  

$$
0 \le a_i \le 1 \qquad i = 1, \dots, 3
$$
  

$$
a_i = \frac{P_i}{P}
$$

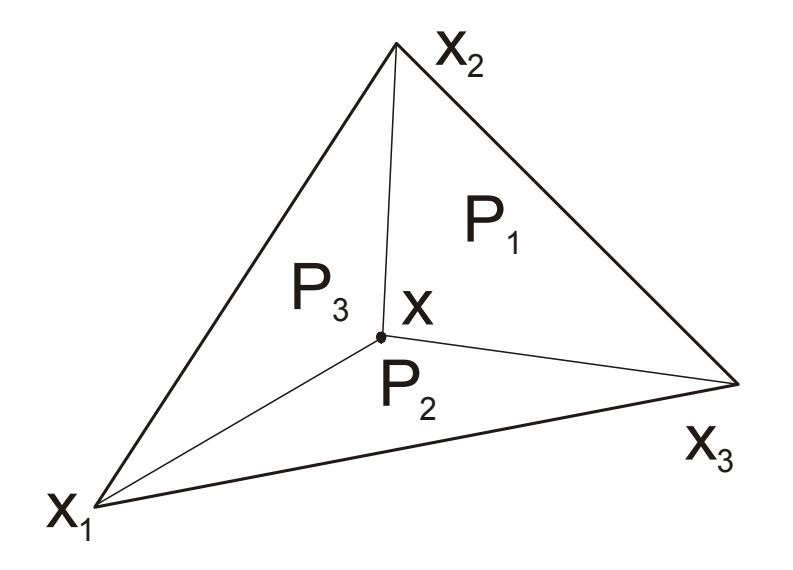

Linear system has to be solved

If points  $x_i$  are given as  $x_i = [x_i, y_i, z_i; w_i]^T$  and  $w_i \neq 1$  then  $x_i$  have to be "normalized" to  $w_i = 1$ , i.e. 4  $^*$  3 = 12 division operations are used.

#### **Computation in Projective Space**

$$
b_1X_1 + b_2X_2 + b_3X_3 + b_4X = 0
$$
  

$$
b_1Y_1 + b_2Y_2 + b_3Y_3 + b_4Y = 0
$$
  

$$
b_1 + b_2 + b_3 + b_4 = 1 \t b_i = -a_ib_4 \t b_4 \neq 0 \t i = 1, ..., 3
$$

Rewriting

$$
\begin{bmatrix} X_1 & X_2 & X_3 & X \\ Y_1 & Y_2 & Y_3 & Y \\ 1 & 1 & 1 & 1 \end{bmatrix} \begin{bmatrix} b_1 \\ b_2 \\ b_3 \\ b_4 \end{bmatrix} = \mathbf{0}
$$
  

$$
\begin{aligned} \mathbf{b} &= [b_1, b_2, b_3, b_4]^T \\ \mathbf{\xi} &= [X_1, X_2, X_3, X]^T \\ \mathbf{\eta} &= [Y_1, Y_2, Y_3, Y]^T \\ \boldsymbol{\omega} &= [1, 1, 1, 1]^T \end{aligned}
$$

A solution of the linear system of equations (LSE) is equivalent to generalized cross product:

$$
\mathbf{b}=\xi\times\mathbf{\eta}\times\boldsymbol{\omega}
$$

#### **Computation in Projective Space**

For  $w_i\neq 0$  each column can be multiplied by the relevant  $\;w_i\;$ 

$$
\begin{bmatrix} w_1 X_1 & w_2 X_2 & w_3 X_3 & wX \\ w_1 Y_1 & w_2 Y_2 & w_3 Y_3 & wY \\ w_1 & w_2 & w_3 & w \end{bmatrix} \begin{bmatrix} b_1 \\ b_2 \\ b_3 \\ b_4 \end{bmatrix} = \mathbf{0} \qquad \qquad \begin{bmatrix} x_1 & x_2 & x_3 & x \\ y_1 & y_2 & y_3 & y \\ w_1 & w_2 & w_3 & w \end{bmatrix} \begin{bmatrix} b_1 \\ b_2 \\ b_3 \\ b_4 \end{bmatrix} = \mathbf{0}
$$

where again

 $\bm{b} = [b_1, b_2, b_3, b_4]^T \quad \bm{\xi} = [x_1, x_2, x_3, x]^T \quad \bm{\eta} = [y_1, y_2, y_3, y]^T \quad \bm{\omega} = [w_1, w_2, w_3, w]^T$ Barycentric coordinates (Euclidean):

 $0 \leq (-b_1; w_2, w_3, w) \leq 1$   $0 \leq (-b_2; w_3, w_1, w) \leq 1$   $0 \leq (-b_3; w_1, w_2, w) \leq 1$ => Tests – point in triangle, point in tetrahedron -

#### **all in homogeneous coordinates**

=> **new entities**: *projective scalar, projective vector*

(Skala,V.: Barycentric coordinates computation in homogeneous coordinates, Computers&Graphics, 2008)

#### **Computation in Projective Space**

Area of a triangle  
\n
$$
P = \frac{1}{2}x_1^T \cdot (x_2 \times x_3)/(w_1 w_2 w_3)
$$
\n
$$
V = \frac{1}{6}x_1^T \cdot (x_2 \times x_3 \times x_4)/(w_1 w_2 w_3 w_4)
$$

As the principle of duality is valid, one could ask: *What is a "dual" value*  ܩ *to a computation of the area*  ܲ *if the triangle is given by three lines in*  the "normalized" form, e.g.  $a_1^T$ .  $(a_2 \times a_3)$  instead of three points?

$$
G = \mathbf{a}_1^T \cdot (\mathbf{a}_2 \times \mathbf{a}_3) \triangleq \begin{vmatrix} \cos \alpha_1 & \cos \alpha_2 & \cos \alpha_3 \\ \sin \alpha_1 & \sin \alpha_2 & \sin \alpha_3 \\ d_1 & d_2 & d_3 \end{vmatrix} = \begin{vmatrix} 1 & \cos \alpha_2 & \cos \alpha_3 \\ 0 & \sin \alpha_2 & \sin \alpha_3 \\ 0 & 0 & d_3 \end{vmatrix} = d_3 \sin \alpha_2
$$

$$
= d_3 \cdot a / (2R) = P/R
$$

It can be seen that  $G = d_3 sin \alpha_2 = P/R$  , where: a is the length of the line segment on  $a_3$  and R is a radius of the circumscribing circle.

 $\Rightarrow$  value G can be used as criterion for a quality triangular meshes.

• Skala,V.: Geometric Computation, Duality and Projective Space, IW-LGK workshop proceedings, ISBN 978-3-86780-244-4, pp.105-111, Dresden University of Technology, 2011

### **Computation in Projective Space**

**Line in E 3 as Two Plane Intersection**

Standard formula in the Euclidean space

$$
\boldsymbol{\rho}_1 = [a_1, b_1, c_1; d_1]^T = [\boldsymbol{n}_1^T; d_1]^T \qquad \boldsymbol{\rho}_2 = [a_2, b_2, c_2; d_2]^T = [\boldsymbol{n}_2^T; d_2]^T
$$

Line given as an intersection of two planes

$$
s = n_1 \times n_2 \equiv [a_3, b_3, c_3]^T \qquad x(t) = x_0 + st
$$
  
\n
$$
x_0 = \frac{d_2 \begin{vmatrix} b_1 & c_1 \\ b_3 & c_3 \end{vmatrix} - d_1 \begin{vmatrix} b_2 & c_2 \\ b_3 & c_3 \end{vmatrix}}{DET} \qquad y_0 = \frac{d_2 \begin{vmatrix} a_3 & c_3 \\ a_1 & c_1 \end{vmatrix} - d_1 \begin{vmatrix} a_3 & c_3 \\ a_2 & c_2 \end{vmatrix}}{DET}
$$
  
\n
$$
z_0 = \frac{d_2 \begin{vmatrix} a_1 & b_1 \\ a_3 & b_3 \end{vmatrix} - d_1 \begin{vmatrix} a_2 & b_2 \\ a_3 & b_3 \end{vmatrix}}{DET} \qquad DET = \begin{vmatrix} a_1 & b_1 & c_1 \\ a_2 & b_2 & c_2 \\ a_3 & b_3 & c_3 \end{vmatrix}
$$

**The formula is quite "horrible" one and for students not acceptable as it is too complex and they do not see from the formula comes from.** 

y

#### **Computation in Projective Space**

### Line in E3 as Two Plane **Intersection**

- Standard formula in the Euclidean space
- · Plücker's coordinates a line is given by two points. DUALITY - a point is dual to a plane and vice versa  $\Rightarrow$ an intersection of two planes can be computed as a dual problem But computationally expensive computation
- Projective formulation and simple computation

 $\rho_1$  $\mathsf{p}_2$  $\overline{\mathbf{x}}$  $q(\tau) = \frac{\omega \times \mathbf{v}}{\|\mathbf{v}\|^2} + \mathbf{v}\tau$  $rac{K}{7}$  $\mathbf{\omega} = \begin{bmatrix} l_{41} & l_{42} & l_{43} \end{bmatrix}^T \mathbf{v} = \begin{bmatrix} l_{23} & l_{31} & l_{12} \end{bmatrix}^T$  $\mathbf{L} = \mathbf{a}_0 \mathbf{a}_1^T - \mathbf{a}_1 \mathbf{a}_0^T$  tensor product – matrix

$$
\mathbf{a}_i = \begin{bmatrix} a_i, b_i, c_i, d_i \end{bmatrix}^T \quad i = 1, 2
$$

Eurographics 2013

### **Computation in Projective Space**

**Line in E3 as Two Plane Intersection** 

$$
\boldsymbol{\rho}_1 = [a_1, b_1, c_1; d_1]^T \; \boldsymbol{\rho}_2 = [a_2, b_2, c_2; d_2]^T
$$

normal vectors are

$$
\boldsymbol{n}_1 = [a_1, b_1, c_1]^T \qquad \boldsymbol{n}_2 = [a_2, b_2, c_2]^T
$$

Directional vector of a line of two planes  $\rho_1$  and  $\rho_1$  is given as

$$
s = n_1 \times n_2
$$

 $"$ starting" point  $x_{0}$  ???

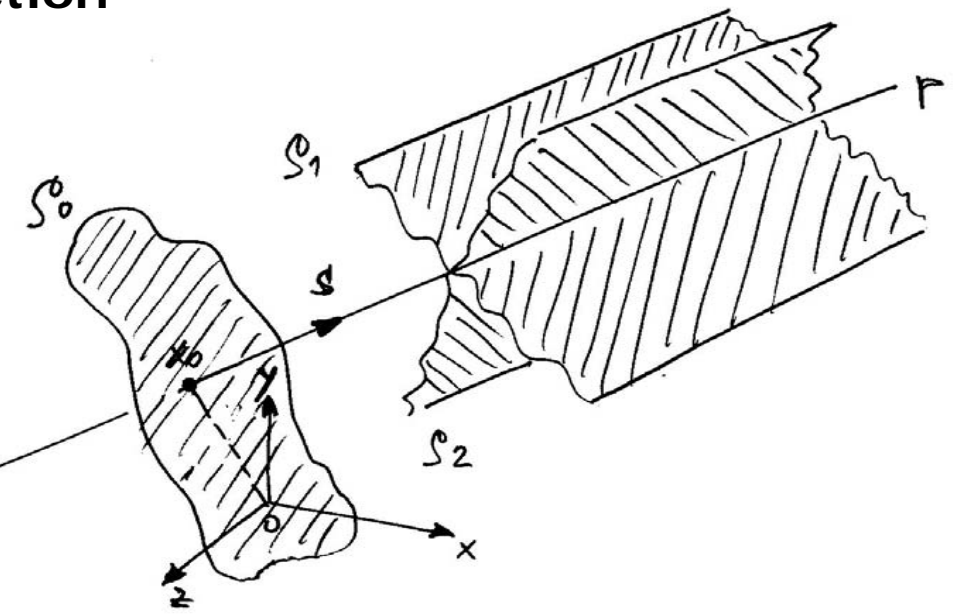

A plane  $\bm{\rho}_0$  passing the origin with a normal vector  $\bm{s}$  ,  $\bm{\rho}_0 = [a_0, b_0, c_0; 0]^T$ 

The point  $x_0$  is defined as  $x_0 = \boldsymbol{\rho}_1 \times \boldsymbol{\rho}_2 \times \boldsymbol{\rho}_0$ 

**Simple formula for matrix-vector architectures like GPU and parallel processing**. *Compare the standard and projective formulas* 

#### **Computation in Projective Space – the nearest point**

Find the nearest point on an intersection of two planes to the given point *ξ*

Simple solution:

- Translate planes  $\rho_1$  and  $\rho_2$  so the  $\xi$ is in the origin
- Compute intersection of two planes i.s.  $x_{\rm 0}$  and  $s$
- Translate  $x_0$  using  $T^{-1}$

**Again – an elegant solution, simple formula supporting matrix-vector architectures like GPU and parallel processing** 

*Solution DETAILS next* 

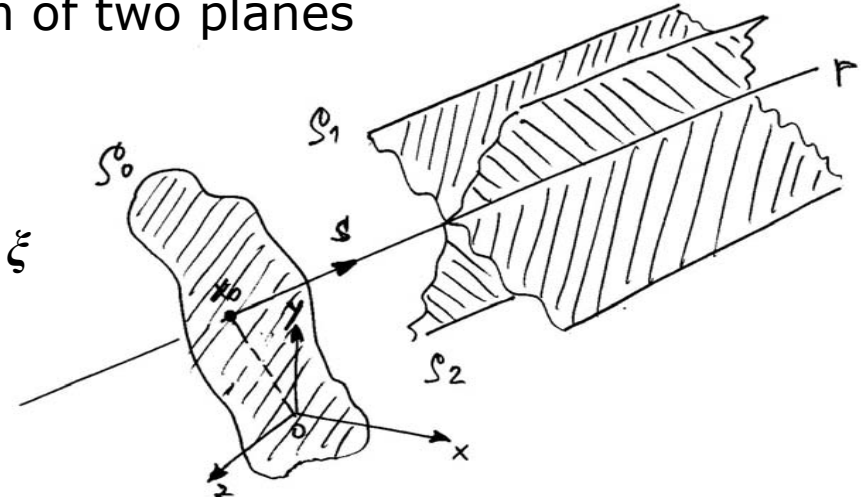

Known solution using Lagrange multipliers

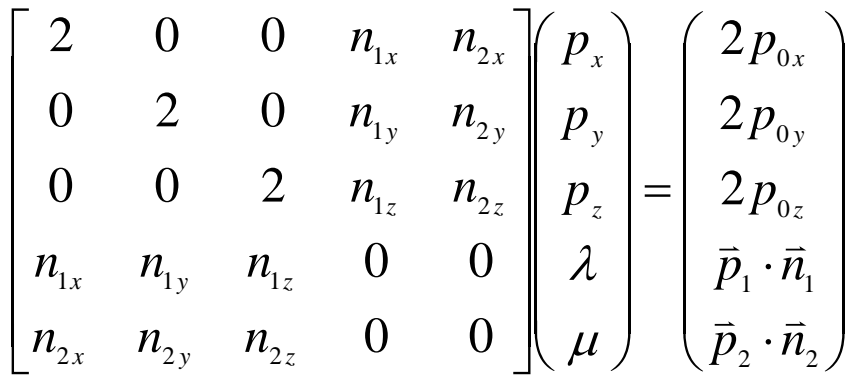

Krumm,J.: Intersection of Two Planes, Microsoft Research

### The closest point to an intersection of two planes

In some applications we need to find a closest point on a line given as an intersection of two planes. We want to find a point  $\xi_0'$ , the closest point to the given point  $\xi$ , which lies on an intersection of two planes

 $\boldsymbol{\rho}_1 \triangleq [\boldsymbol{n}_1^T: d_1]^T$  and  $\boldsymbol{\rho}_2 \triangleq [\boldsymbol{n}_2^T: d_2]^T$ 

This problem was recently solved by using Lagrange

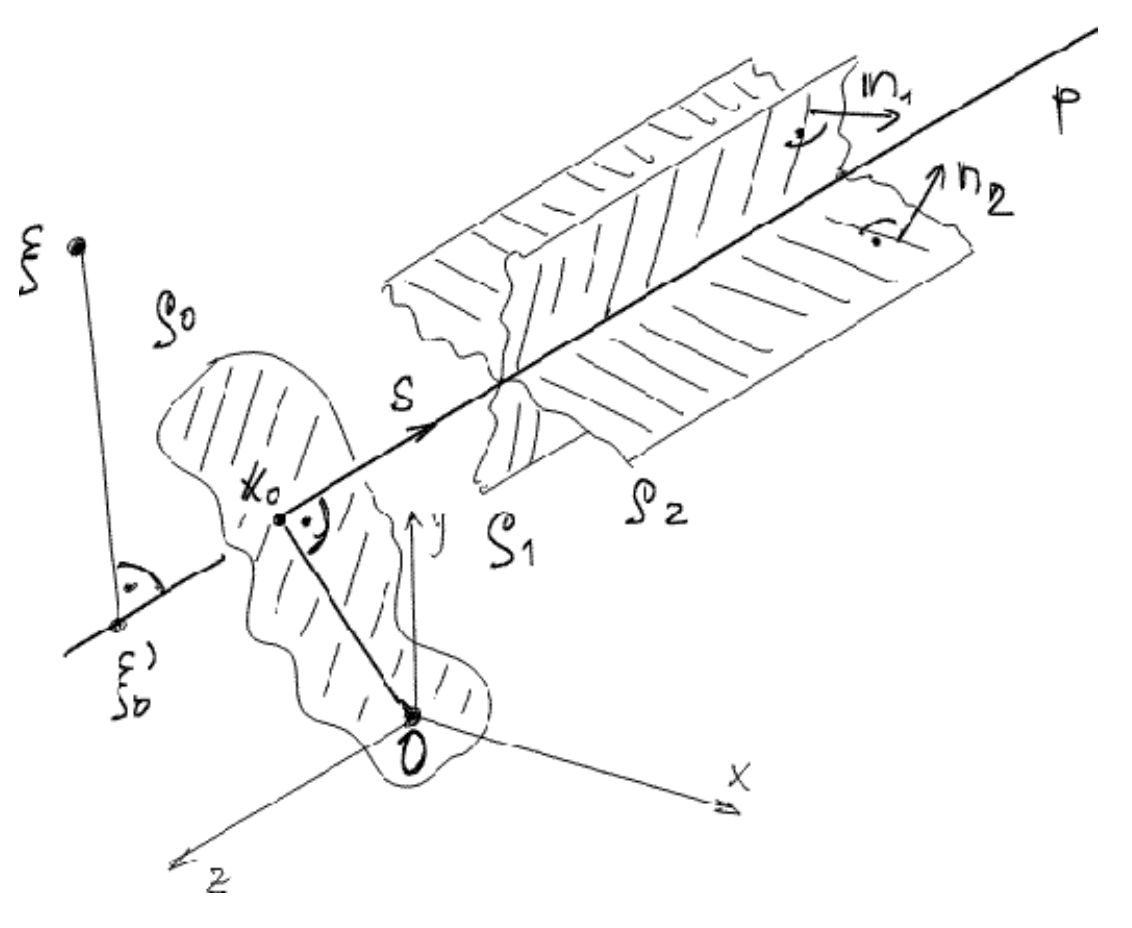

multipliers and an optimization approach leading to a solution of a system of linear equations with 5 equations.

#### **Solution in the projective space**

- 1.Translate the given point  $\boldsymbol{\xi} = [\xi_x, \xi_y, \xi_z: 1]^T$  to the origin matrix  $\boldsymbol{Q}$
- 2. Compute parameters of the given planes  $\rho_1$  and  $\rho_2$  after the transformation as  $\boldsymbol{\rho}_1'$  $\bm{q}'_1 = \bm{Q}^{-T}\bm{\rho}_1 \ \text{ and } \bm{\rho}'_2$  $b'_{2} = \boldsymbol{Q}^{-T} \boldsymbol{\rho}_{2}$
- 3. Compute the intersection of those two planes  $\boldsymbol{\rho}_1^\prime$  and  $\boldsymbol{\rho}_2^\prime$ ᇱ
- 4. Transform the point  $\xi_0$  to the original coordinate system using transformation

$$
\boldsymbol{n}_0 = \boldsymbol{n}_1 \times \boldsymbol{n}_2 \qquad \boldsymbol{\rho}_0 \triangleq [\boldsymbol{n}_0^T:0]^T \qquad \boldsymbol{\xi}_0 = \boldsymbol{\rho}_1 \times \boldsymbol{\rho}_2 \times \boldsymbol{\rho}_0 \qquad \boldsymbol{\xi}_0' = \boldsymbol{Q}^{-1} \boldsymbol{\xi}_0
$$

$$
\mathbf{Q} = \begin{bmatrix} 1 & 0 & 0 & -\xi_x \\ 0 & 1 & 0 & -\xi_y \\ 0 & 0 & 1 & -\xi_z \\ 0 & 0 & 0 & 1 \end{bmatrix} \qquad \mathbf{Q}^{-T} = \begin{bmatrix} 1 & 0 & 0 & 0 \\ 0 & 1 & 0 & 0 \\ 0 & 0 & 1 & 0 \\ \xi_x & \xi_y & \xi_z & 1 \end{bmatrix} \qquad \mathbf{Q}^{-1} = \begin{bmatrix} 1 & 0 & 0 & \xi_x \\ 0 & 1 & 0 & \xi_y \\ 0 & 0 & 1 & \xi_z \\ 0 & 0 & 0 & 1 \end{bmatrix}
$$
  
It is simple, easy to implement on GPU.

#### **Curves and surfaces**

Rational Bézier curve – Euclidean  $\boldsymbol{X} = [X, Y, Z]^T$ 

$$
X(t) = \frac{\sum_{i=0}^{n} B_i^n(t) w_i q_i}{\sum_{i=0}^{n} B_i^n(t) w_i} \qquad \qquad 0 \le t \le 1 \qquad \qquad B_i^n {n \choose i} (1-t)^{n-1} t^i
$$

$$
1^{\text{st}} \text{ derivative}
$$
\n
$$
\left[\frac{a}{b}\right]' = \frac{a'b - ab'}{b^2}
$$
\n
$$
\text{projective } x = [x, y, z: w]^T
$$
\n
$$
x(t) = \sum_{i=0}^{n} B_i^n(t) q_i
$$
\n
$$
x'(t) = \sum_{i=0}^{n} B_i^n(t) q_i
$$
\n
$$
x'(t) = \sum_{i=0}^{n} B_i^n(t) q_i
$$

#### **Computation in Projective Space**

#### **Disadvantages**

- Careful handling with formula as the projective space
- "Oriented" projective space is to be used, i.e.  $w \geq 0$ ; HW could support it
- Exponents of homogeneous vectors can overflow
	- o exponents should be normalized; HW could support it unfortunately not supported by the current hardware
	- o P\_Lib library for computation in the projective space uses SW solution for normalization on GPU ( $C#$  and  $C++$ )

#### **Computation in Projective Space**

#### **Advantages**

- "Infinity" is well represented
- No division operation is needed, a division operation can be hidden to the homogeneous coordinate
- Many mathematical formula are simpler and elegant
- One code sequence solve primary and dual problems
- Supports matrix–vector operations in hardware like GPU etc.
- Numerical computation can be faster
- More robust and stable solutions can be achieved
- System of linear equations can be solved directly without division operation, if exponent normalization is provided

#### **Implementation aspects and GPU**

- GPU (Graphical Processing Unit) -optimized for matrix-vector, vector-vector operation – especially for  $[x,y,z:w]$ <sup>T</sup>
- Native arithmetic operations with homogeneous coordinates without exponent "normalization"
- Programmable HW parallel processing  $\bullet$

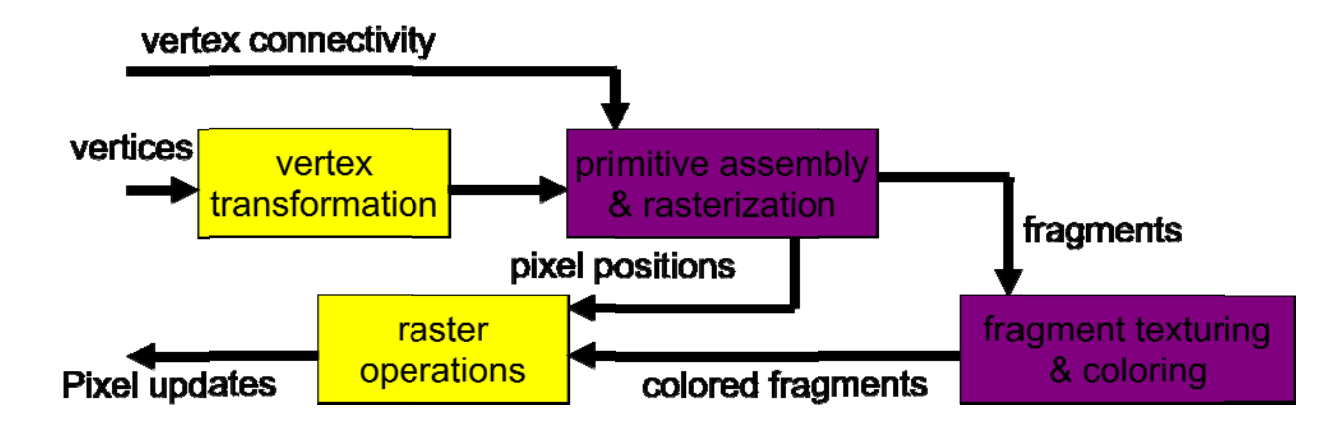

### **Implementation aspects and GPU**

4D cross product can be implemented in Cg/HLSL on GPU (not optimal implementation) as:

```
float4 cross_4D(float4 x1, float4 x2, float4 x3)
```

```
{ float4 a; # simple formula #
```

```
a.x=dot(x1.yzw, cross(x2.yzw, x3.yzw));
```

```
a.y = -dot(x1.xzw, cross(x2.xzw, x3.xzw));
```

```
a.z=dot(x1.xyw, cross(x2.xyw, x3.xyw));
```

```
a.w=-dot(x1.xyz, cross(x2.xyz, x3.xyz));
```
return a;

### }

```
# more compact formula available #
```
### **Appendix**

**Data processing** - main field in computer science

Data processing itself can be split to two main areas:

#### • **processing of textual data**

limited interval of values, unlimited dimensionality

[a char as one dimension -

Methionylthreonylthreonylglutaminylarginyl..isoleucine 189,819 chars] No interpolation is defined

### • **processing of numerical data** unlimited interval of values, limited dimensionality – usually 2 or 3 Interpolation **can be used**

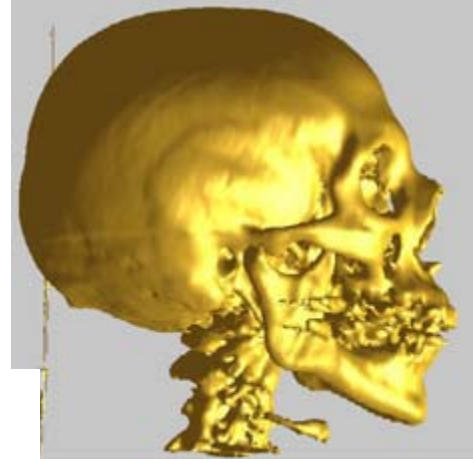

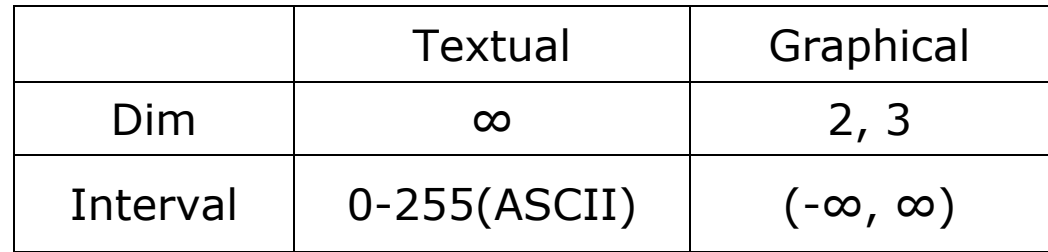

### **Hash functions**

- usually used for textual data processing
- used

Usual form  $Addr = [3x + 5y + 7z] \text{mod size}$ 

18

**Bu**c 1000

**Number of buckets**

1

10

100

271

multiplication int \* float needed

1 201 401 601 801 1001

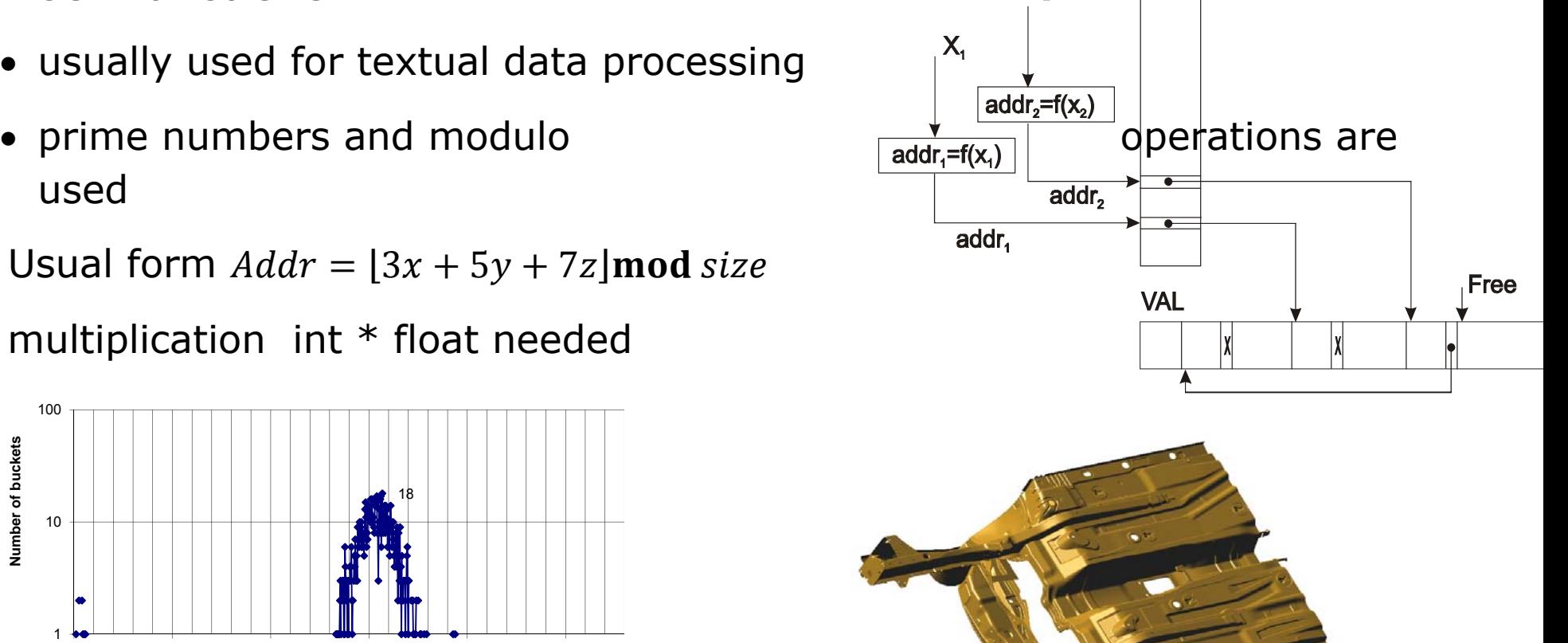

 $X_{2}$ 

**TAB** 

1

10

**Number of buckets**

Number of buckets

100

<mark>1 <del>│ ╣</del>╢╠╪╶╪┈╵╬╪┈╵╪┉┆╒╙┈╵╪╙┉┆╌╵╧┆┈┆</del>╅╟┷╫┷╨┷┷┷<del>┷┿┷┷┷╇</del>╈╴╶┨</mark>

**Bucket length**

1 2001 4001 6001 8001 10001 12001

12001

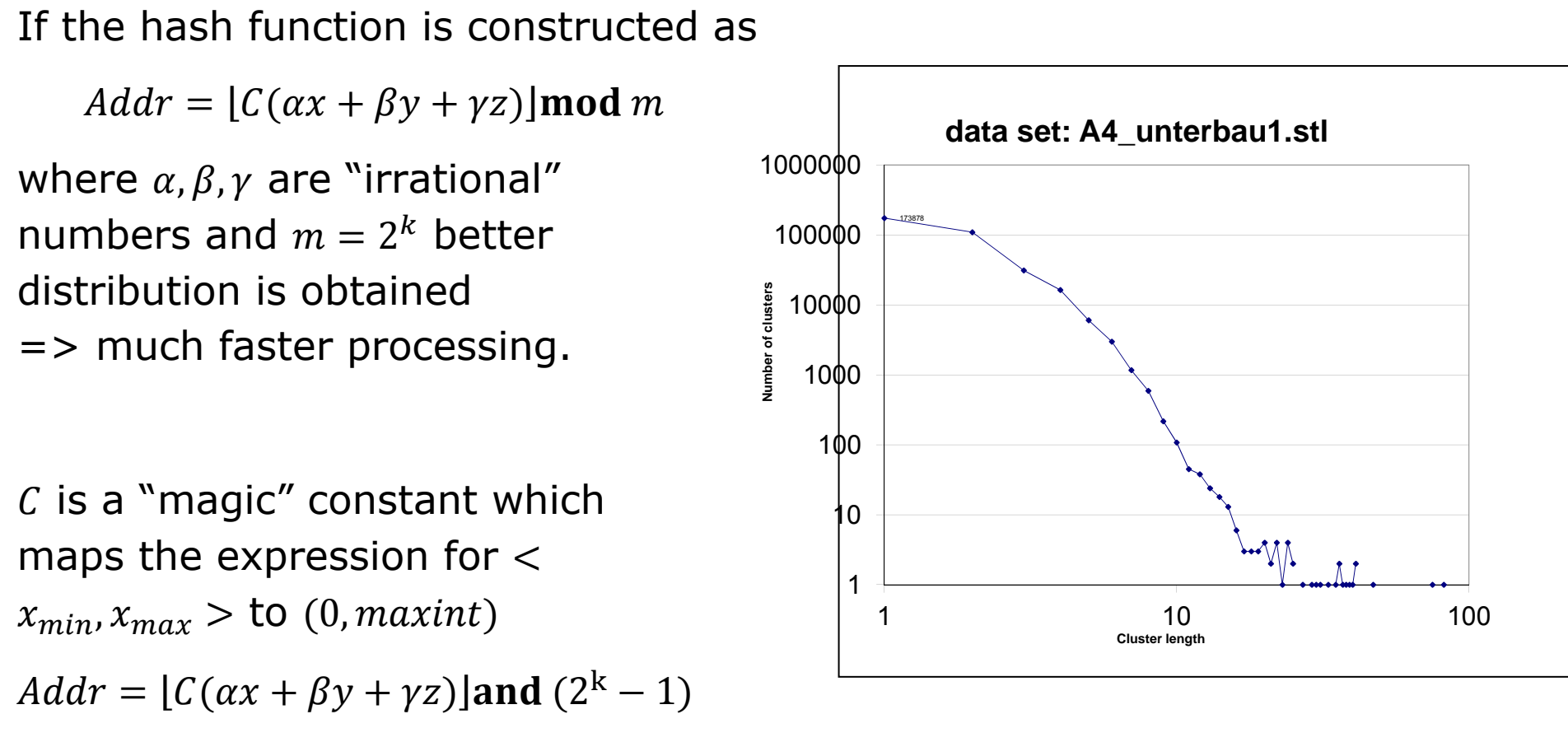

• Hradek,J., Skala,V.: Hash Function and Triangular Mesh Reconstruction, Vol.29, No.6., pp.741-751, Computers&Geosciences, Pergamon Press, ISSN 0098-3004, 2003

#### **Textual processing**

The has function is constructed as

$$
h(x) = \left(C * \sum_{i=1}^{L} q^i x_i\right) \mod m
$$

$$
q
$$
,"irrational"  $0 < q < 1$ 

$$
m=2^k-1
$$

Both geometrical and textual

hash function design have the same approach coefficients are "irrational" and no division operation is needed.

Some differences for Czech, Hebrew, English, German, Arabic, … languages and "chemical" words.

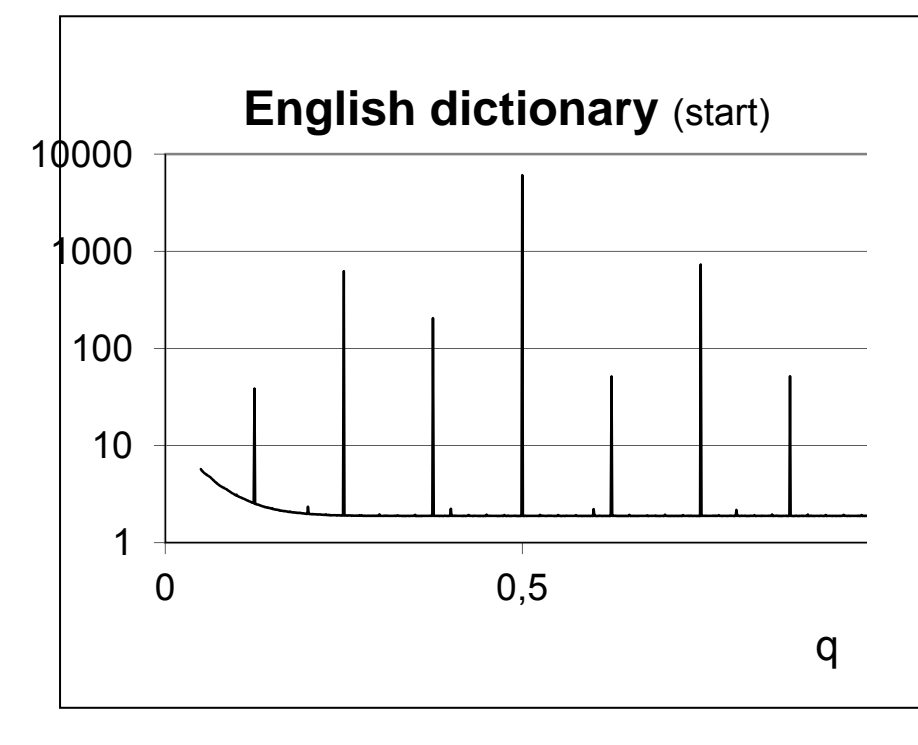
### **Summary and conclusion**

We have got within this course an understanding of:

- projective representation use for geometric transformations with points, lines and planes
- principle of duality and typical examples of dual problems, influence to computational complexity
- intersection computation of two planes in E3, dual Plücker coordinates and simple projective solution
- geometric problems solution with additional constrains
- intersection computations and interpolation algorithms directly in the projective space
- barycentric coordinates computation on GPU
- avoiding or postponing division operations in computations

Projective space representation supports matrix-vector architectures like GPU – faster, robust and easy to implement algorithms achieved

### **References**

- Skala,V.: Barycentric Coordinates Computation in Homogeneous Coordinates, Computers & Graphics, Elsevier, ISSN 0097-8493, Vol. 32, No.1, pp.120-127, 2008
- Skala,V.: Intersection Computation in Projective Space using Homogeneous Coordinates, Int. Journal of Image and Graphics, ISSN 0219-4678, Vol.7, No.4, pp.615-628, 2008
- Skala,V.: Length, Area and Volume Computation in Homogeneous Coordinates, Int. Journal of Image and Graphics, Vol.6., No.4, pp.625-639, ISSN 0219-4678, 2006
- Skala,V., Kaiser,J., Ondracka,V.: Library for Computation in the Projective Space, 6th Int.Conf. Aplimat, Bratislava, ISBN 978-969562-4-1, pp. 125-130, 2007
- Skala,V.: GPU Computation in Projective Space Using Homogeneous Coordinates , Game Programming GEMS 6 (Ed.Dickheiser,M.), pp.137-147, Charles River Media, 2006
- Skala,V.: A new approach to line and line segment clipping in homogeneous coordinates, The Visual Computer, Vol.21, No.11, pp.905-914, Springer Verlag, 2005
- Skala,V.: Geometric Computation, Duality and Projective Space, IW-LGK workshop proceedings, ISBN 978-3-86780-244-4, pp.105-111, Dresden University of Technology, 2011
- Generally: "*Publications with on-line DRAFTs*" via **http://www.VaclavSkala.eu**

#### **References related**

- Agoston,M.K.: Computer Graphics and Geometric Modeling Mathematics, ISBN 1-58233- 817-2, Springer, 2005
- Ammeral,L: Programming Principles in Computer Graphics, John Wiley, 1986

- Miller,J.R., The Mathematics of Graphical Transformations: Vector Geometric and Coordinate-Based Approaches, DesignLab, 1997
- Yamaguchi,F.:Computer-Aided Geometric Design: A Totally Four-Dimensional Approach, Springer, 2002

## **?? Questions ??**

**Contact: Vaclav Skala** c/o University of West Bohemia CZ 306 14 Plzen, Czech Republic **http://www.VaclavSkala.eu** skala@kiv.zcu.cz subj. EG 2013

## **INVITATION**

**WSCG conference on Computer Graphics, Visualizaction and Computer Vision 2013 since 1992** 

### **http://www.wscg.eu http://www.wscg.cz June 24-27, 2013**

Supported by the Ministry of Education of the Czech Republic, projects No. ME10060, LH12181, LG13047